UNIVERSIDAD DE LOS ANDES FACULTAD DE INGENIERÍA ESCUELA DE SISTEMAS MERIDA - VENEZUELA

# *DESARROLLO DE UN SISTEMA WEB MULTILENGUAJE PARA LA GESTION DE UN CATALOGO DE PRODUCTOS CON DIVERSAS PRESENTACIONES.*

ELABORADO POR: BR. MARIA MIGUEL MONSEGUI GARCÍA C.I.: 19.996.373

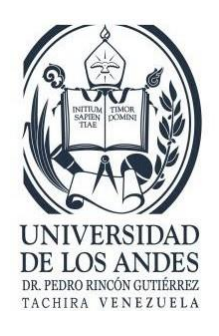

Septiembre, 2018

## DESARROLLO DE UN SISTEMA WEB MULTILENGUAJE PARA LA GESTIÓN DE UN CATÁLOGO DE PRODUCTOS CON DIVERSAS PRESENTACIONES.

#### Br. Maria Miguel Monsegui García

Informe de Pasantías – Ingeniería de Sistemas, 31 páginas

**Resumen:** En el siguiente informe se dará a conocer las diversas actividades, fases desarrolladas y resumen de experiencias obtenidas durante el periodo de pasantías, demostrando el uso y aplicación de los conocimientos adquiridos durante el lapso de estudios de la carrera de Ingeniería de Sistemas en la Universidad de los Andes.

En el periodo de pasantías se desarrolló una aplicación web multilenguaje que tiene como finalidad la muestra del catálogo de productos de la empresa Concept Swiss, teniendo un administrador para agregar, modificar o eliminar lenguajes en los cuales se va a mostrar la aplicación web. Además de los productos actuales, se debe poder agregar un producto nuevo y tener la posibilidad de escoger como se va a mostrar en la aplicación web.

En cuanto a la metodología ágil para gestionar el desarrollo de la aplicación, se utilizó el método SCRUM, el cual se desarrolla de forma iterativa e incremental. Cada iteración, tiene una duración de entre 2 y 4 semanas, obteniendo como resultado una versión de la aplicación con nuevos resultados. El sistema propuesto contará con un gran potencial en cuanto a la versatilidad de los lenguajes en los cuales se presentará.

Palabras clave: Desarrollo, Sistema, Web, Aplicación, Diseño, Multilenguaje, Pasantías, Catalogo, Empresa.

Septiembre, 2018

## **ÍNDICE**

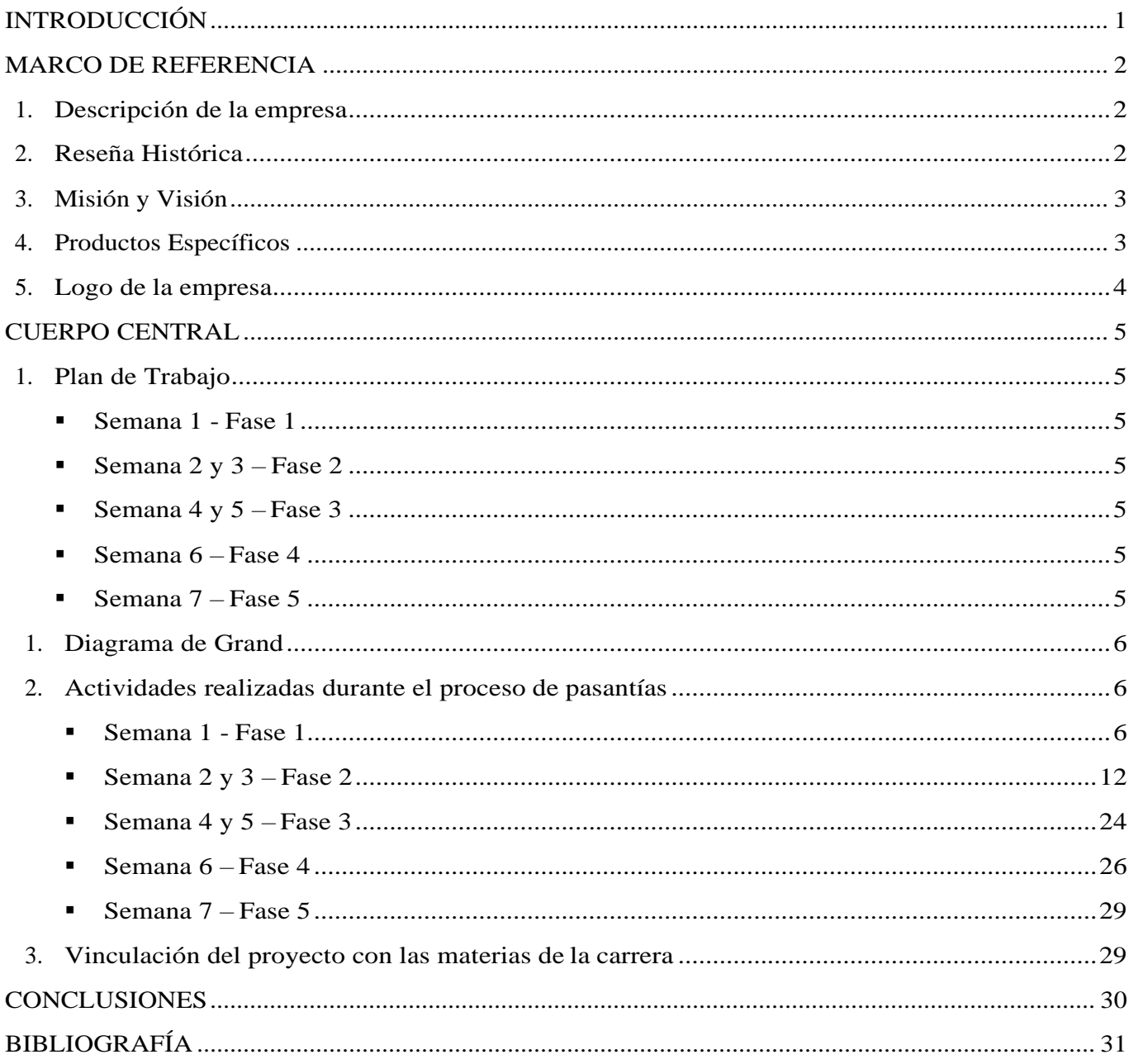

#### *INTRODUCCIÓN*

<span id="page-3-0"></span>El objetivo principal de la pasantía es la creación del Sistema Web multilenguaje que permitirá la muestra del catálogo de la empresa **Concept Swiss**. Realizar la gestión de los diferentes lenguajes en los que la página se presenta y productos nuevos de la empresa. Razón por la cual requirió de un sistema que le permitiera mantener el control adecuado de la información.

Esta aplicación estará enfocada a ofrecer un sistema web que permita mostrar los productos y servicios que ofrece la empresa en diversos lenguajes. Principalmente estarán en italiano e inglés, pero por medio del administrador el usuario podrá agregar un idioma de manera manual al sistema y editar de ser el caso. Además, se ofrece la opción de gestionar los productos mostrados en el sistema.

Durante el periodo de pasantías realizadas en la empresa Krosfy c.a, se hizo uso de los conocimientos obtenidos en materias vistas durante la carrera, desde el ciclo básico como las materias de programación hasta el ciclo formativo y profesional como Bases de Datos e Ingeniería de Software.

En el documento se estará detallando el desarrollo del proyecto, desde las fases iniciales hasta la implementación de las funcionalidades deseadas, así mismo se detallará la metodología ágil usada (SCRUM) y los conocimientos usados y obtenidos tanto en el diseño web como en la gestión de proyectos para resolver los diferentes problemas que surgieron durante el desarrollo del proyecto.

#### <span id="page-4-1"></span><span id="page-4-0"></span>**1. DESCRIPCIÓN DE LA EMPRESA**

La empresa donde se realizó la pasantía lleva por nombre KROSFY C.A.

Es una empresa dinámica, integrada por un amplio grupo de emprendedores, especializados y calificados para el desarrollo e implementación de soluciones tecnológicas. La empresa se dedica a la realización de proyectos en el área de desarrollo de software cumpliendo diversos campos del área de la computación con sus productos, que van desde el desarrollo de aplicaciones web, móviles y de escritorio, hasta robots con inteligencia artificial para la publicación en diversas redes sociales abarcando también el área de social media marketing. La empresa también cuenta con servicios de asesoría, investigación y optimización de procesos abarcando el área de la investigación de operaciones.

Se encuentra ubicada en el Sector Pie del Llano, Avenida Monseñor Pulido Méndez, Edificio Santa Eduviges, local 3-C. Mérida estado Mérida - Venezuela

#### <span id="page-4-2"></span>**2. RESEÑA HISTÓRICA**

<span id="page-4-3"></span>KROSFY C.A opera como una empresa que ofrece servicios, principalmente en el área del desarrollo de software, estos servicios los realiza mediante la licitación o contratación de proyectos tanto a nivel regional, como nacional e internacional. Generando productos que cuentan con los más altos estándares de calidad y que se adaptan a las necesidades de sus clientes, bajo la estrategia de desarrollo de software a la medida. Inició con sus actividades en Agosto del 2016 perfilándose como una empresa innovadora y emprendedora, logrando conexiones importantes en el exterior de Venezuela y estableciendo operaciones en los países de Colombia, Argentina, Italia, Alemania, Costa Rica y República Dominicana mediante alianzas estratégicas con compañías licitadoras de proyectos importantes como Wanda Solutions y Atmos.

#### **3. MISIÓN Y VISIÓN**

**Misión:** En Krosfy sabemos lo que tu marca necesita, nosotros pensamos, creamos, diseñamos y desarrollamos proyectos según las necesidades de tu negocio. Ofrecemos siempre el servicio más adaptado y personalizado para que consigas el resultado que deseas con los medios que tienes a tu alcance. Queremos que centres tu tiempo y esfuerzo en el crecimiento de tu empresa o negocio, Nosotros nos encargaremos de transmitir a tu público la imagen y mensaje indicado para crear una relación directa, duradera y eficaz entre ellos y tu empresa.

**Visión:** Llegar a ser un referente de calidad, servicio y confianza a la hora de necesitar servicios tales como los que ofrecemos, reconocidos por la excelencia, calidad, tecnología de vanguardia y diversidad de plataformas existentes en la actualidad. La proyección de la empresa va a la par, con el mercado nacional e internacional cada vez más exigente y competitivo, por eso Krosfy C.A. se proyecta como una empresa, que día a día, se esfuerza para brindar servicios y productos con los más altos estándares de calidad y variedad en el territorio nacional e internacional

#### <span id="page-5-0"></span>**4. PRODUCTOS ESPECÍFICOS**

KROSFY C.A ofrece servicios y productos en las siguientes áreas:

- Desarrollo de páginas y aplicaciones web: Contamos con una propuesta que incluye un diseño único y personalizado, responsive (adaptable a todos los dispositivos), con las mejores herramientas de desarrollo, seguridad y mantenimiento para tu website.
- Desarrollo de aplicaciones móviles y de escritorio: Contamos con servicios de desarrollo y configuración, elección del tipo de Aplicación, subida a la Tienda de Apps y Mantenimiento de la misma, así como el servicio de asesoría y toma de decisiones en cada proceso desde la consolidación de la idea hasta la obtención del producto final.
- **Marketing digital:** Nuestros especialistas se encargarán del manejo de contenidos y redes sociales para obtener mejores beneficios para tu empresa, marca o negocio, mientras nuestros clientes se enfocan en realizar su trabajo.

<span id="page-6-0"></span>**Investigación, Procesos y Comportamiento:** Análisis estadísticos, análisis de riesgos, estudios de mercadeo, todo el soporte correspondiente al proceso de toma de decisiones para asesorarte correctamente antes de hacer tu inversión.

## **5. LOGO DE LA EMPRESA**

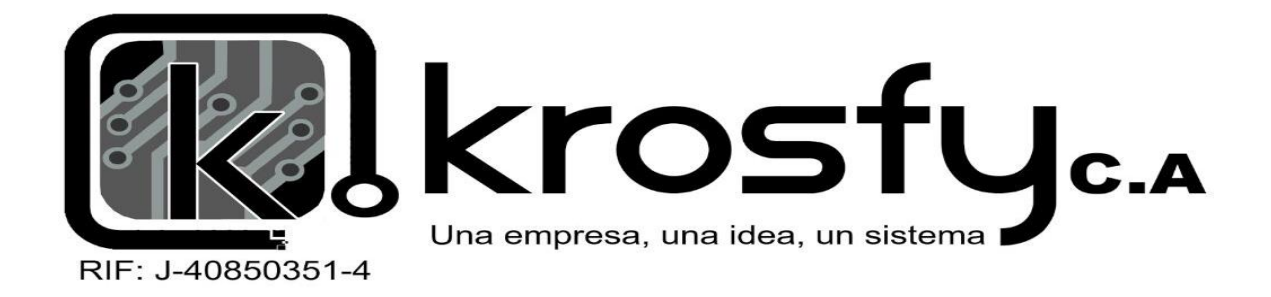

#### <span id="page-7-1"></span>*CUERPO CENTRAL*

## <span id="page-7-0"></span>**1. PLAN DE TRABAJO**

- Semana  $1$  Fase 1
	- Familiarización con el área de trabajo.
	- Instalación y configuración del software requerido.
	- Recolección y análisis de requerimientos para el desarrollo del proyecto.
- Semana 2 y  $3$  Fase 2
	- Diseño e Implementación de la interfaz gráfica del entorno web.
	- Diseño e implementación de la estructura de base de datos y creación de los diversos roles de usuario con sus perisologías.
- Semana 4 y 5 Fase 3
	- Desarrollo de software de los requisitos funcionales del sistema.
	- Implementación de módulos o componentes del framework Laravel que sean necesarios.
	- Uso y configuración de Api's externos (Si son requeridos).
	- Desarrollo de los servicios web.
- Semana  $6$  Fase 4
	- Entrega del producto para su evaluación.
	- Aplicación de correcciones y mejoras sobre el producto.
- <span id="page-7-2"></span>Semana  $7$  - Fase  $5$ 
	- Entrega final del producto.
	- Elaboración de Manual de Usuario e Informe Final.

## <span id="page-8-1"></span>**2. DIAGRAMA DE GRAND**

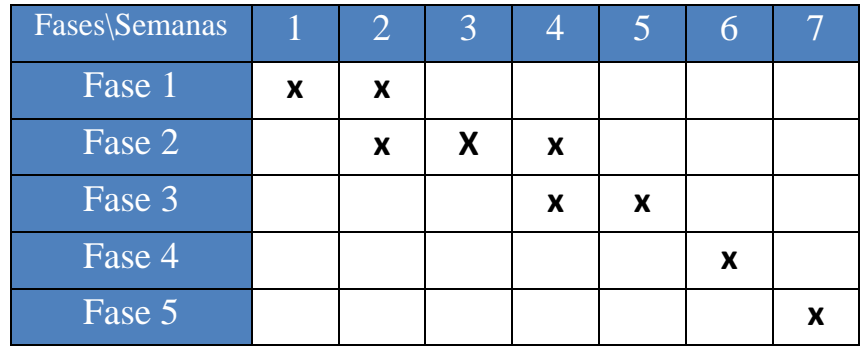

#### <span id="page-8-0"></span>**3. ACTIVIDADES REALIZADAS DURANTE EL PROCESO DE PASANTÍAS.**

Semana 1 - Fase 1:

Al momento de iniciar la jornada de pasantías en la empresa, era necesario familiarizarse con el modo de trabajo de la misma, los pasos para desarrollar un proyecto y los instrumentos necesario para ello. Por lo tanto, en la primera semana, nos enfocamos en la instalación, verificación y actualización del software de trabajo. Así se prosiguió con la adaptación del equipo para la instalación del software necesario, instalando los complementos necesarios para el uso de repositorios como Bitbucket y Gitlab para el manejo y control de las versiones del proyecto, y la accesibilidad por medio de git. Se acordó con el cliente que el proyecto va a estar desarrollado bajo el framework de Laravel.

En el periodo de pasantías, me correspondió trabajar con los clientes Pedro Carvajal y Fabio Caracci para crear el sistema web multilenguaje para la empresa *Concept SWISS.* Para ello, fueron necesarias varias reuniones con los clientes para poder definir los requerimientos y funcionalidades del sistema, además de ideas para el diseño y creación de mockups.

#### **Análisis de Requisitos:**

Después de las reuniones con los clientes, podemos tener una idea de que es lo que se quiere con el sistema y así realizar el análisis de requisitos. A continuación, tendremos el desarrollo de los requisitos funcionales y no funcionales.

#### Requisitos Funcionales:

Un requisito funcional define una función del sistema de software o sus componentes. Una función es descrita como un conjunto de entradas, comportamientos y salidas. Los requisitos funcionales pueden ser: cálculos, detalles técnicos, manipulación de datos y otras funcionalidades específicas que se supone, un sistema debe cumplir. Los requisitos de comportamiento para cada requisito funcional se muestran en los casos de uso.

- F1: Agregar, modificar o eliminar lenguajes en los que se presenta el sistema.
- F2: Agregar, modificar o eliminar el contenido del sistema en los diferentes lenguajes del sistema.
- F2: Agregar, modificar o eliminar productos del sistema.
- F3: Configurar los usuarios del sistema.
- F4: Activar o Desactivar los idiomas en los que se presenta el sistema.
- F5: Activar o desactivas productos del catálogo.
- F6: Gestión de mensajería de contacto.

### Requisitos no Funcionales:

Un requisito no funcional especifica criterios que pueden usarse para juzgar la operación de un sistema en lugar de sus comportamientos específicos. Por tanto, se refieren a todos los requisitos que no describen información a guardar, ni funciones a realizar, sino características de funcionamiento, por eso suelen denominarse Atributos de calidad de un sistema. incluyen las restricciones o condiciones que impone el cliente al programa que necesita.

- NF1: Validar ingreso al sistema mediante usuario único, identificado por Usuario y Contraseña.
- NF2: Interfaz gráfica sencilla y multilenguaje, específicamente en inglés e italiano para el Administrador.
- NF3: Implementar mensajes de aviso y advertencia sobre errores al momento de ingresar o modificar información al sistema.
- NF4: Garantizar el cierre de sesión al momento de finalizar las actividades del administrador.

Después de culminado el análisis de los requisitos, podemos identificar elementos esenciales para el desarrollo del sistema, además de información necesaria para la navegación e interacción con el usuario.

Para el desarrollo de este proyecto se utilizó la metodología ágil SCRUM, el cual es un proceso en el que se aplican de manera regular un conjunto de buenas prácticas para trabajar colaborativamente y obtener el mejor resultado posible de un proyecto. Del mismo modo se realizan entregas parciales y regulares del producto, en este caso la entrega era cada semana, pero dada la situación país, con los problemas de comunicación con los clientes, se cambió a cada 2 semanas.

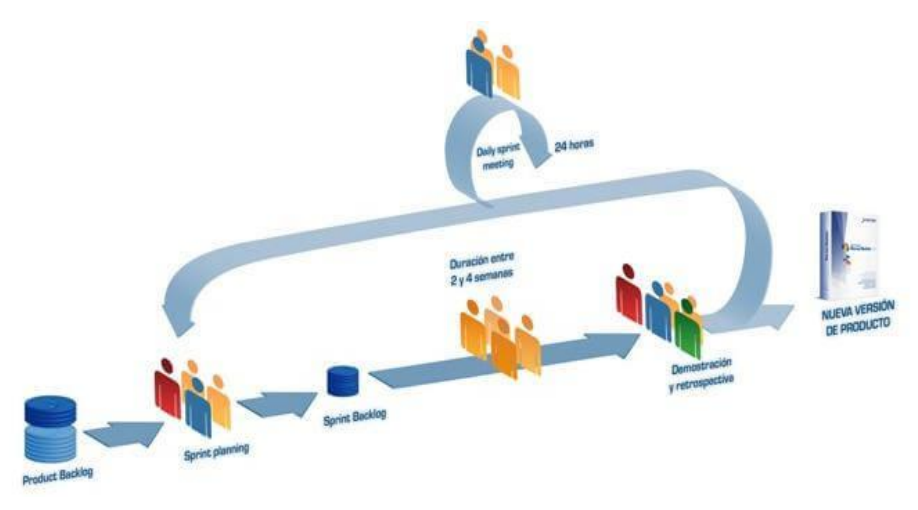

Ciclo de la metodología ágil SCRUM Origen: [https://www.softeng.es/es-es/empresa/metodologias-de](https://www.softeng.es/es-es/empresa/metodologias-de-trabajo/metodologia-scrum.html)[trabajo/metodologia-scrum.html](https://www.softeng.es/es-es/empresa/metodologias-de-trabajo/metodologia-scrum.html)

El ciclo de la metodología comienza con la definición del proyecto, para seguir con la planificación del Sprint (siendo Sprint: Sub-conjunto de requerimientos extraídos de la definición del proyecto), para continuar con la ejecución o desarrollo del sprint en el tiempo acordado con el cliente. Para finalizar con el feedback del cliente, explicando las mejoras y cambios en el proyecto, junto con las valoraciones del trabajo. Y el ciclo empieza de nuevo para continuar con el siguiente sprint hasta finalizar con el proyecto y llegar al producto final.

#### **Casos de uso del sistema:**

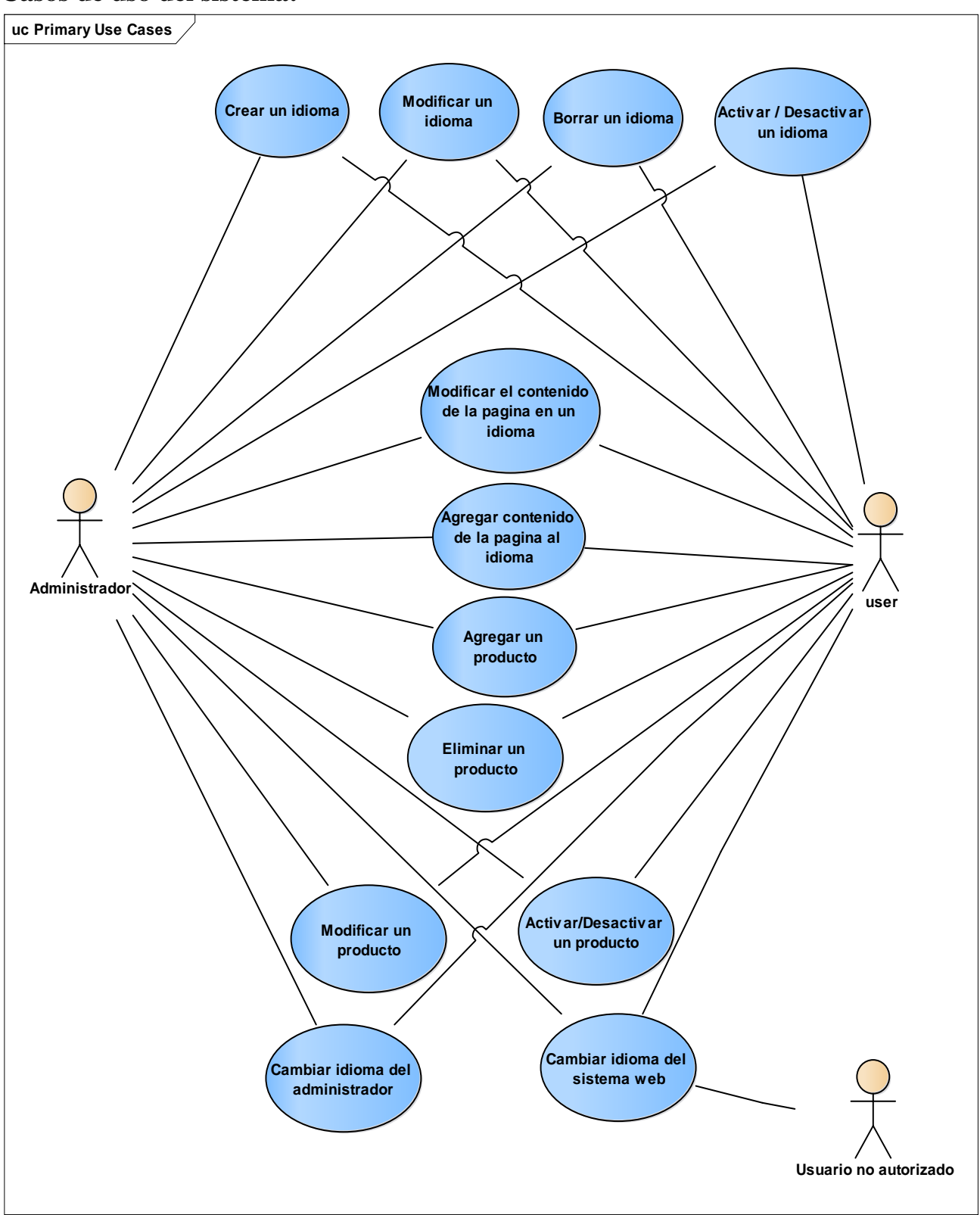

## **Diagrama de Jerarquía de Actores.**

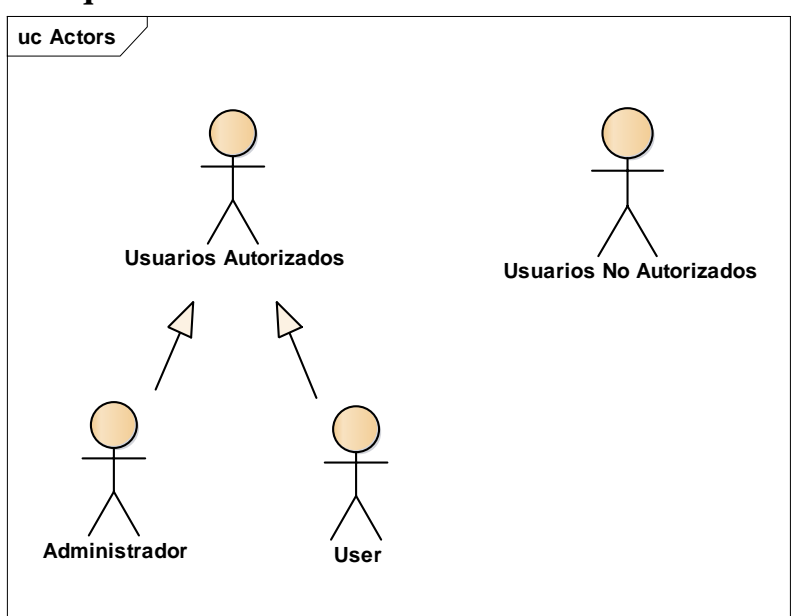

## **Diagrama de Actividades**

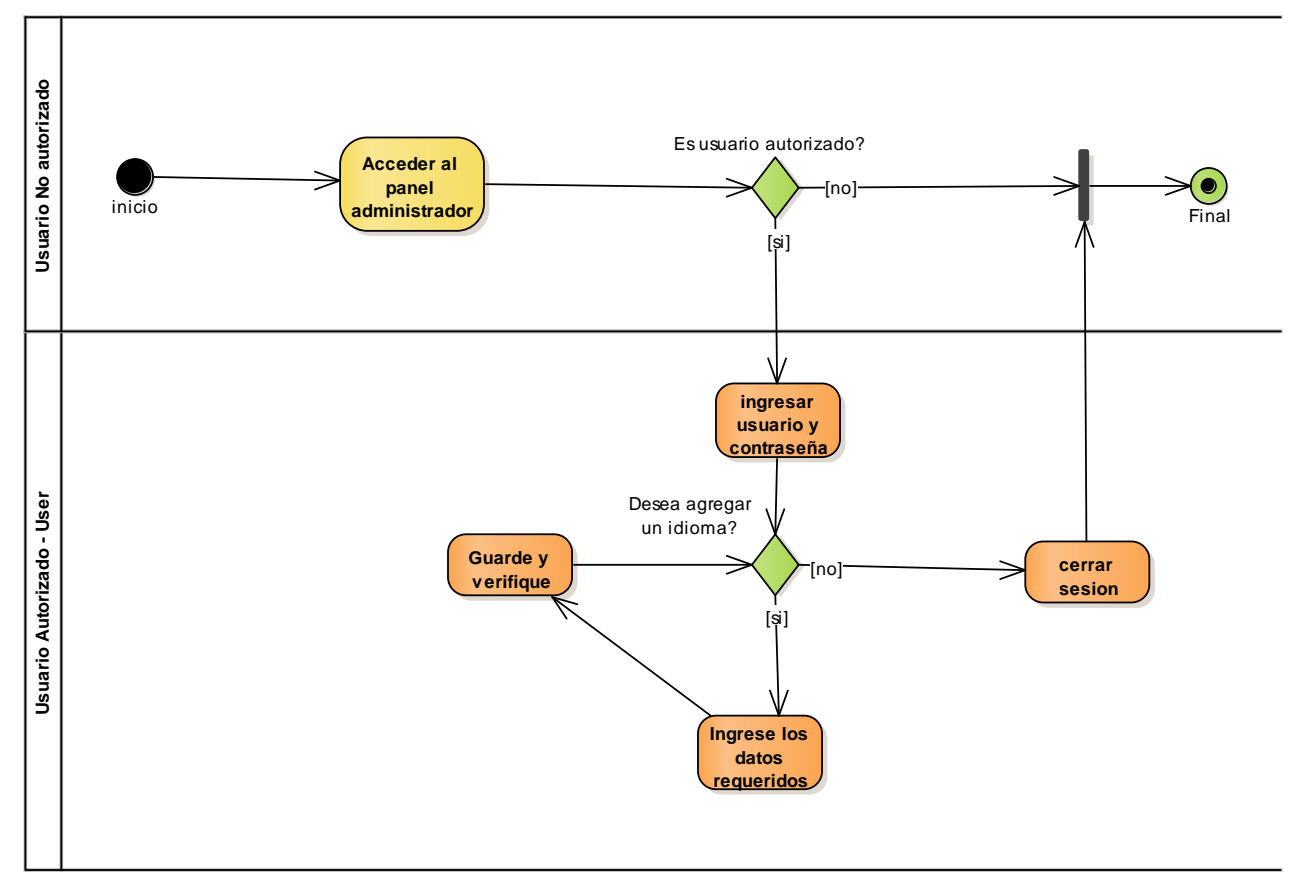

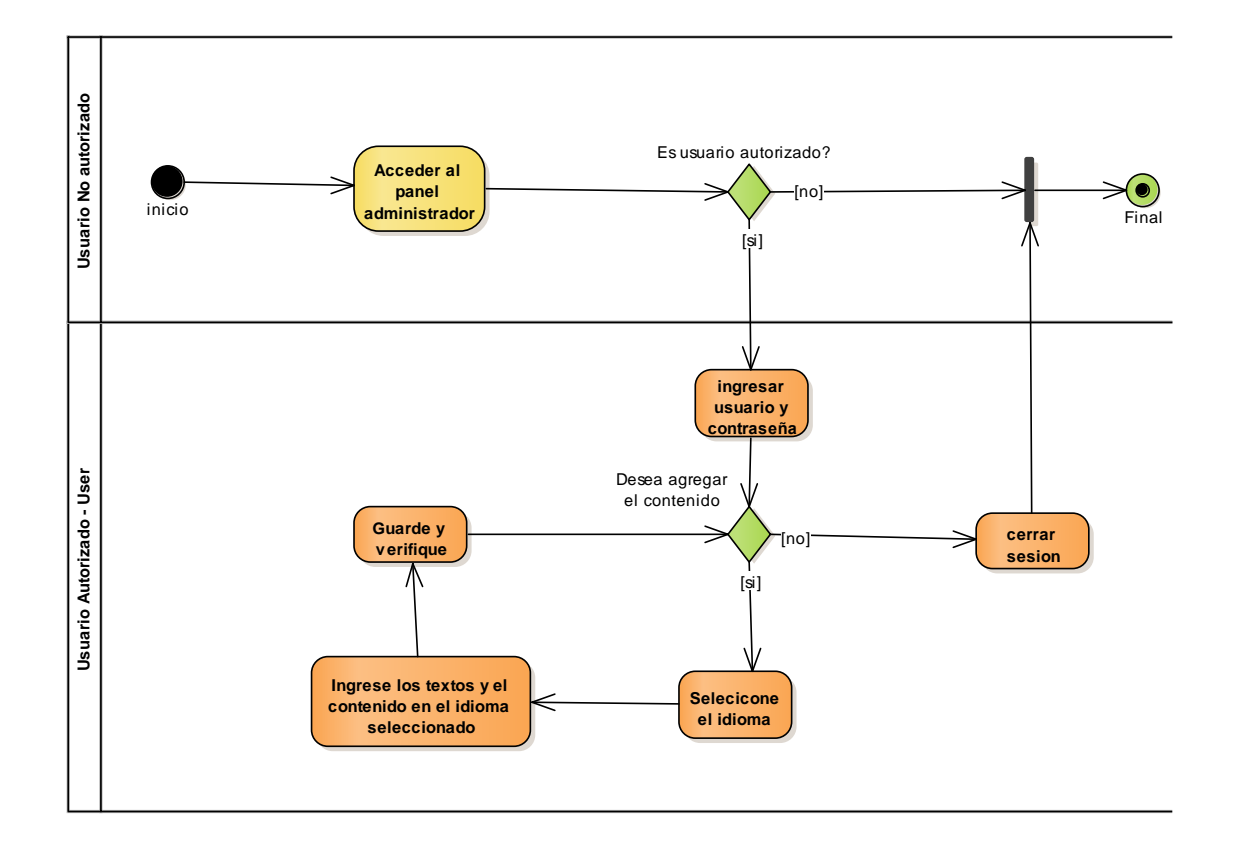

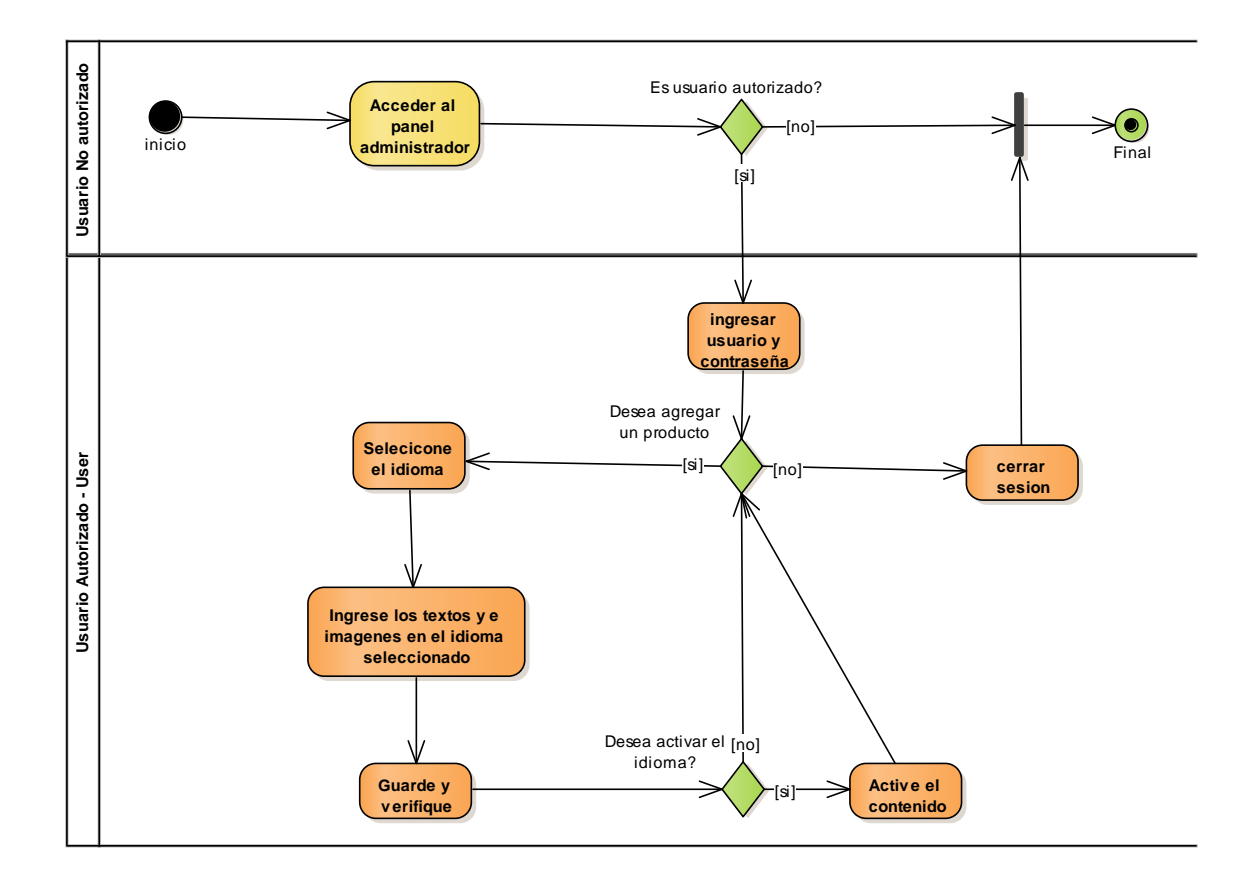

Semana  $2-3$  - Fase 2:

Continuando el periodo de pasantías, las semanas 2 y 3 se enfocaron en el diseño e implementación tanto de la interfaz gráfica como de la estructura de base de datos del entorno web. Para ello se utilizaron los requerimientos recolectados previamente del cliente.

Para la interfaz gráfica se realizaron 3 modelos diferentes que contienen las ideas que el cliente quería para la web, eligiendo una paleta de colores, imágenes y secciones necesarias para la presentación del producto. Estos mockups se presentaron a los clientes, de los cuales se eligió uno, con el cual se trabajó el resto de la semana realizando las modificaciones y personalizaciones que el cliente pidió.

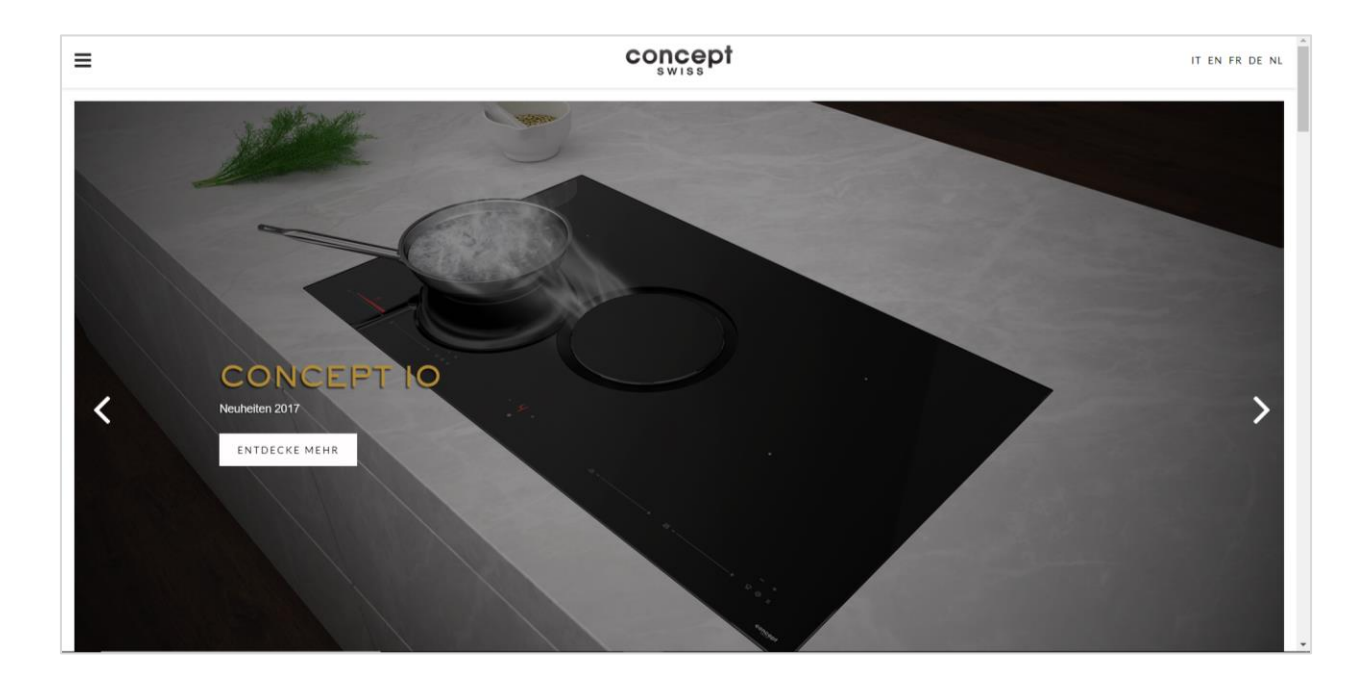

Como se está trabajando con un sistema web para el catálogo de los productos, el diseño se basó en una paleta de colores claros:

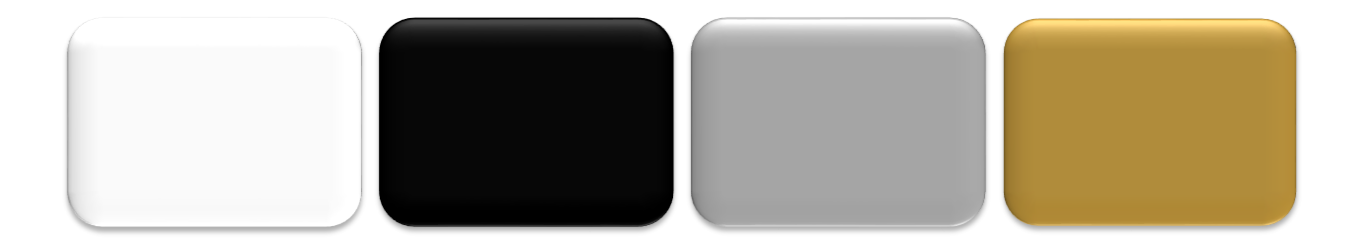

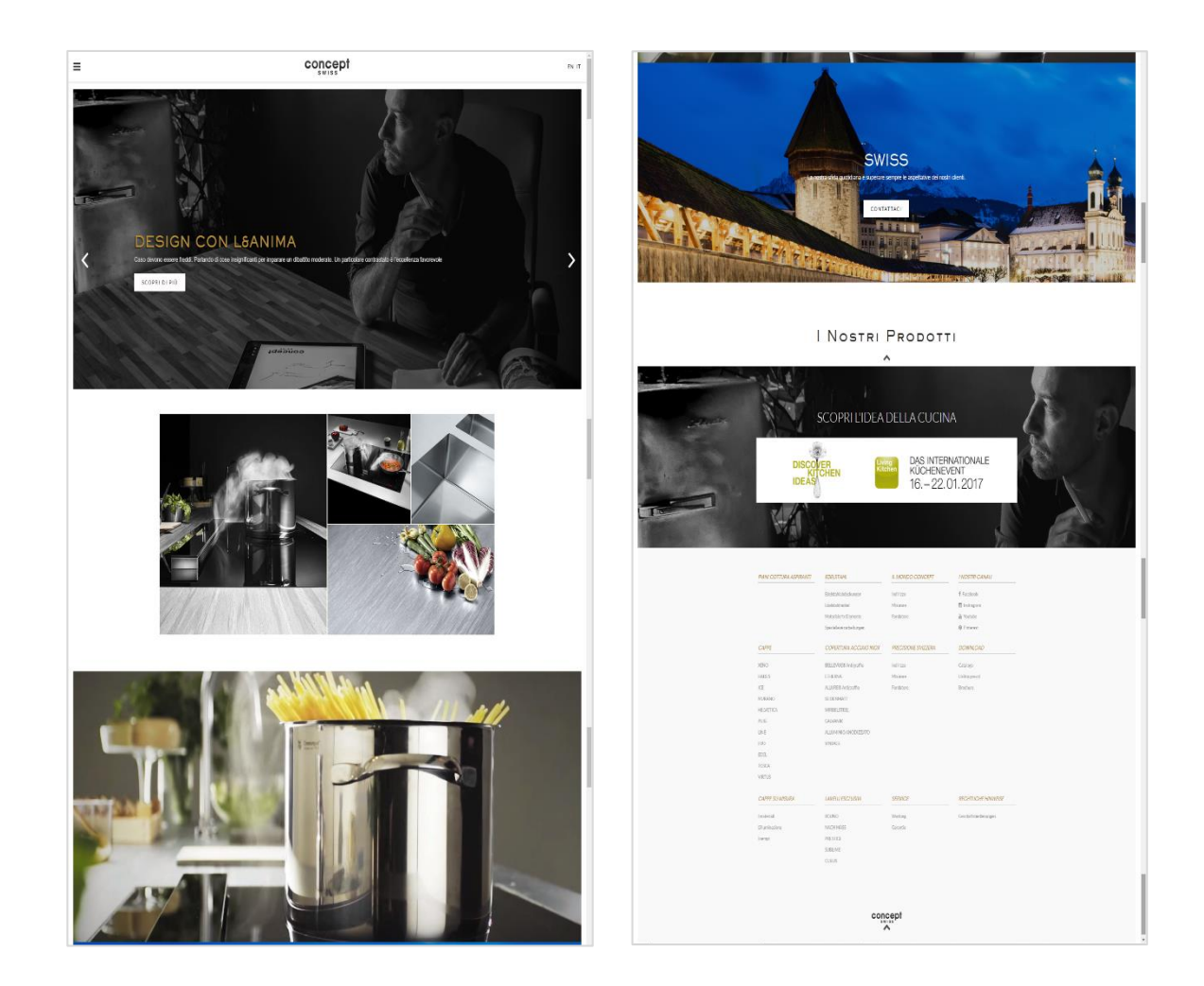

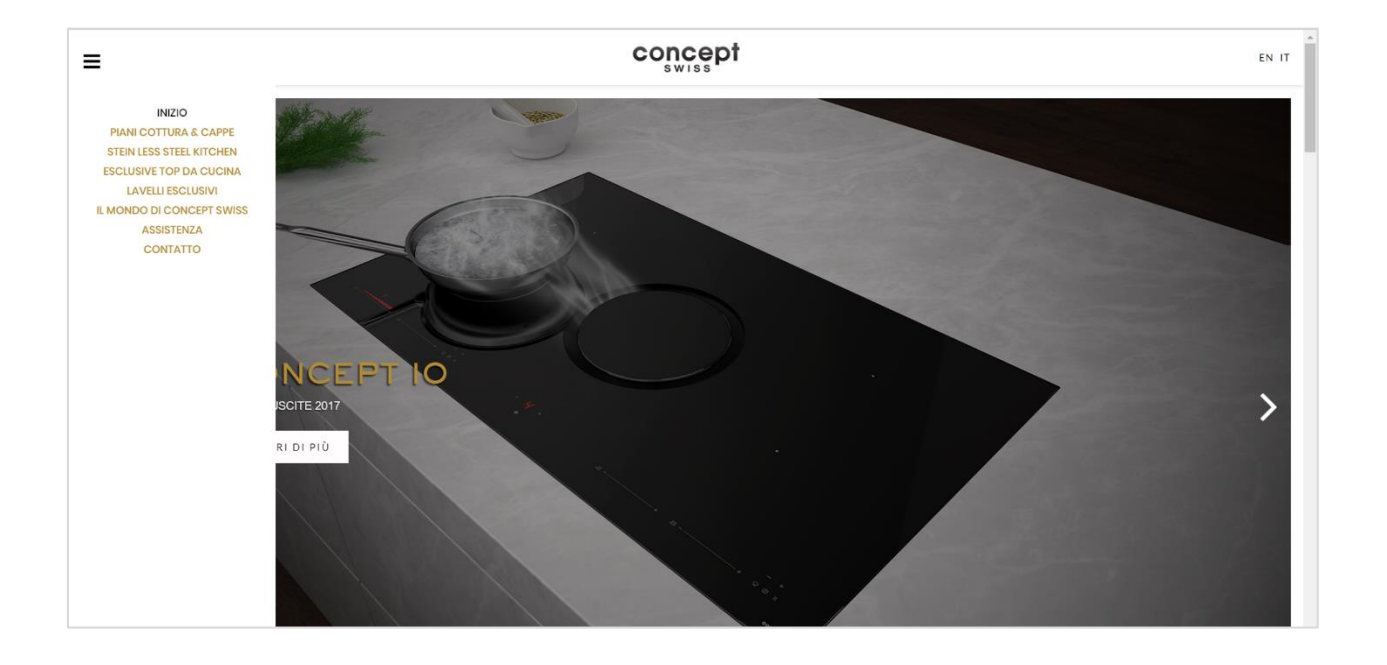

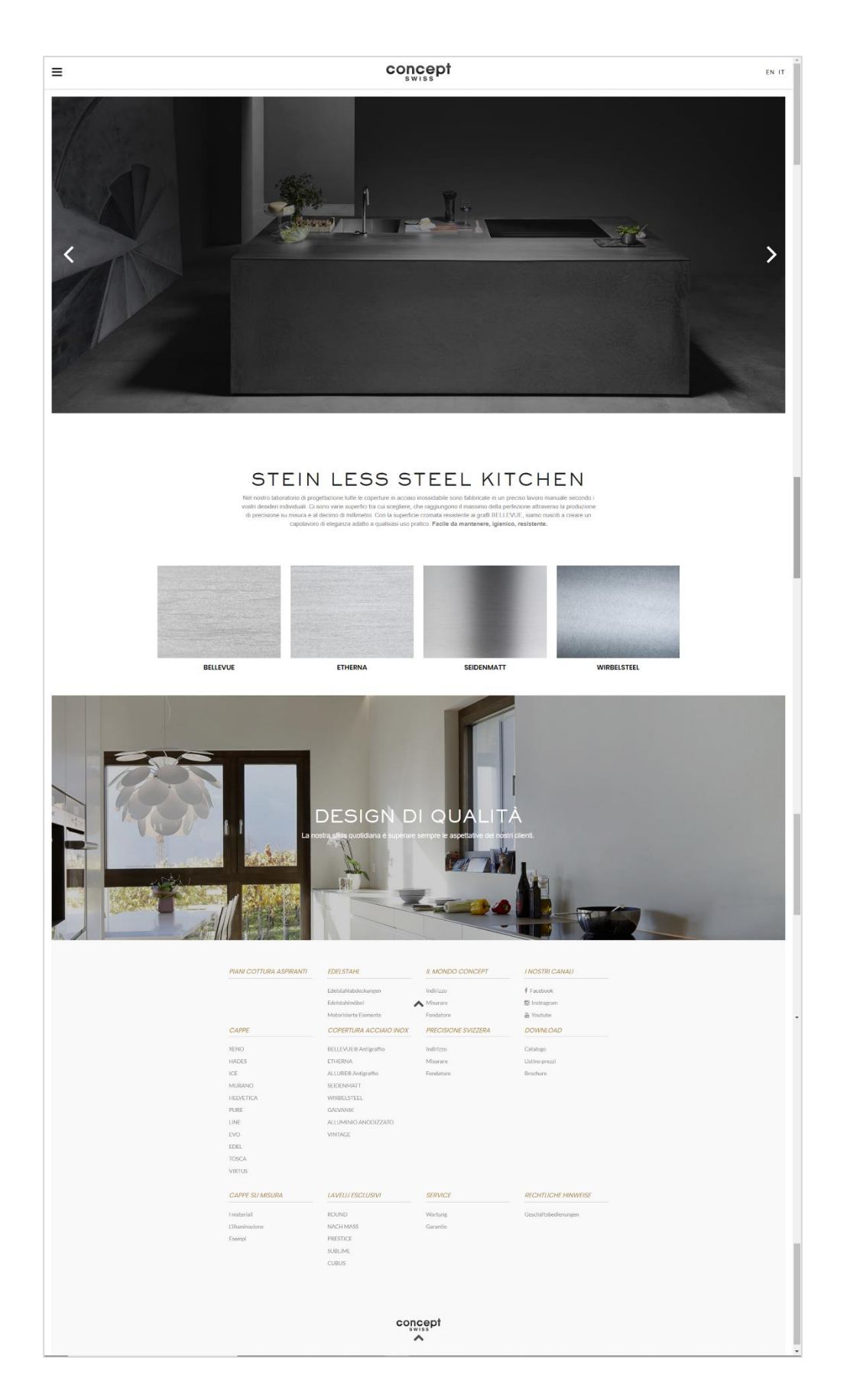

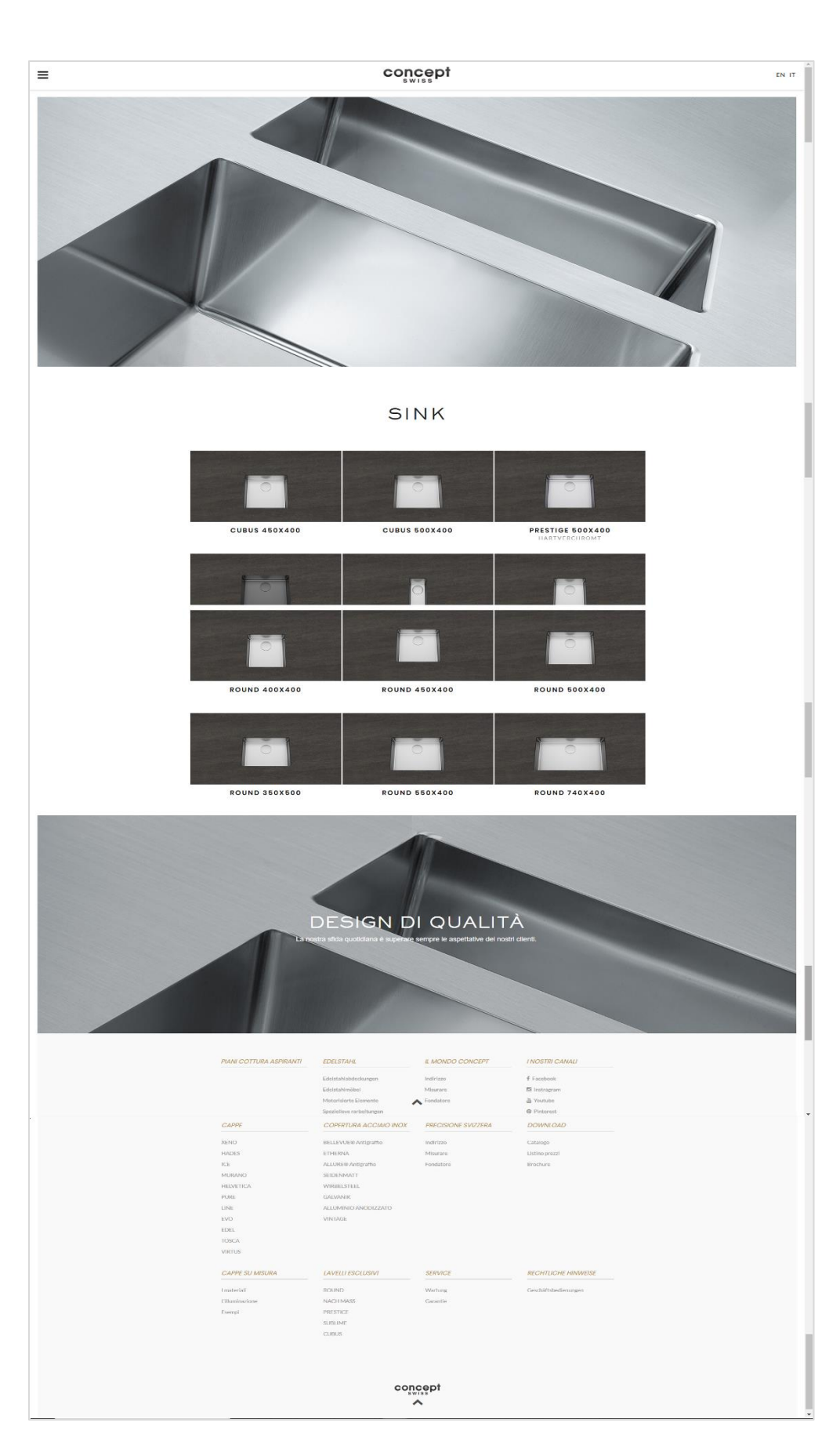

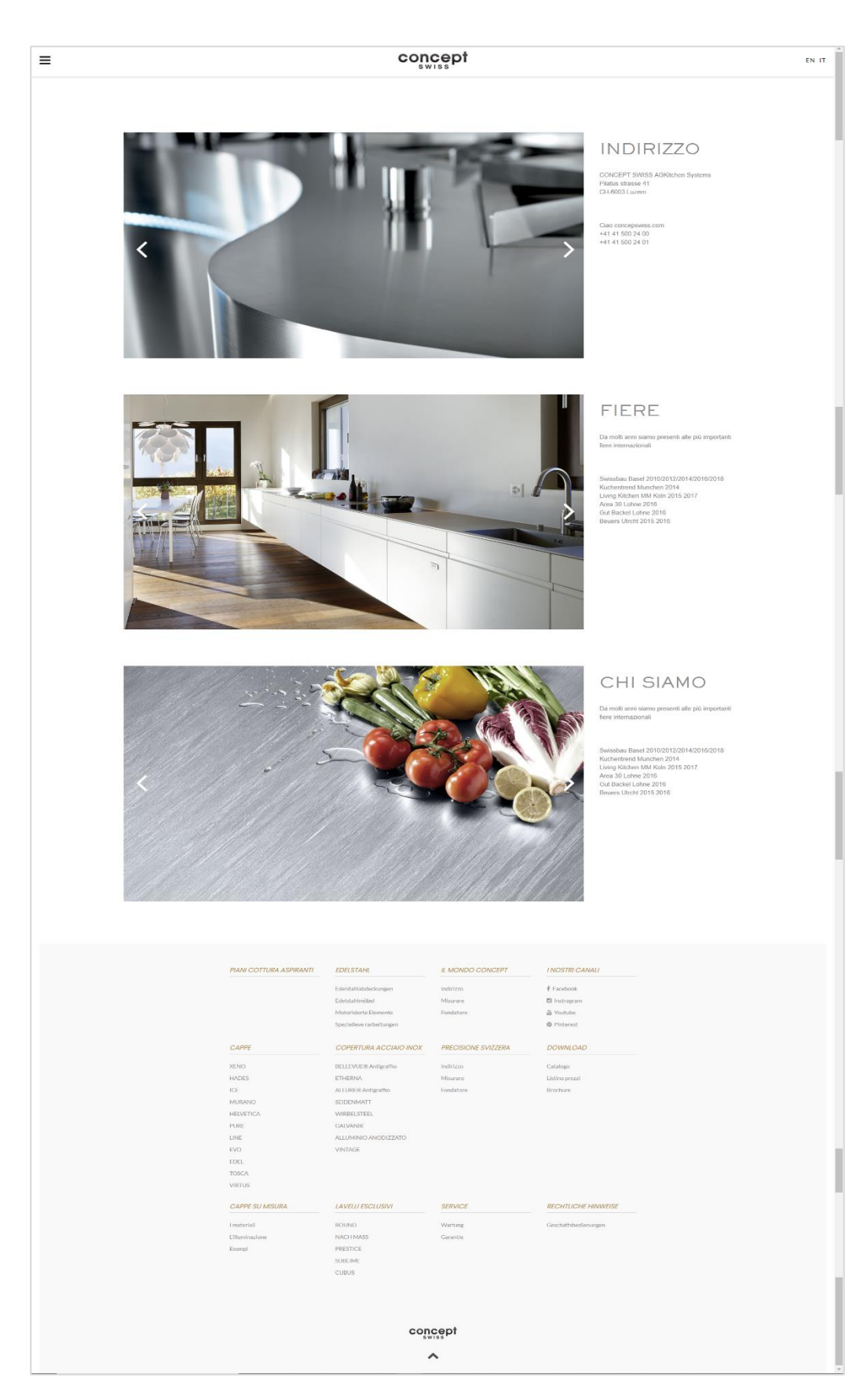

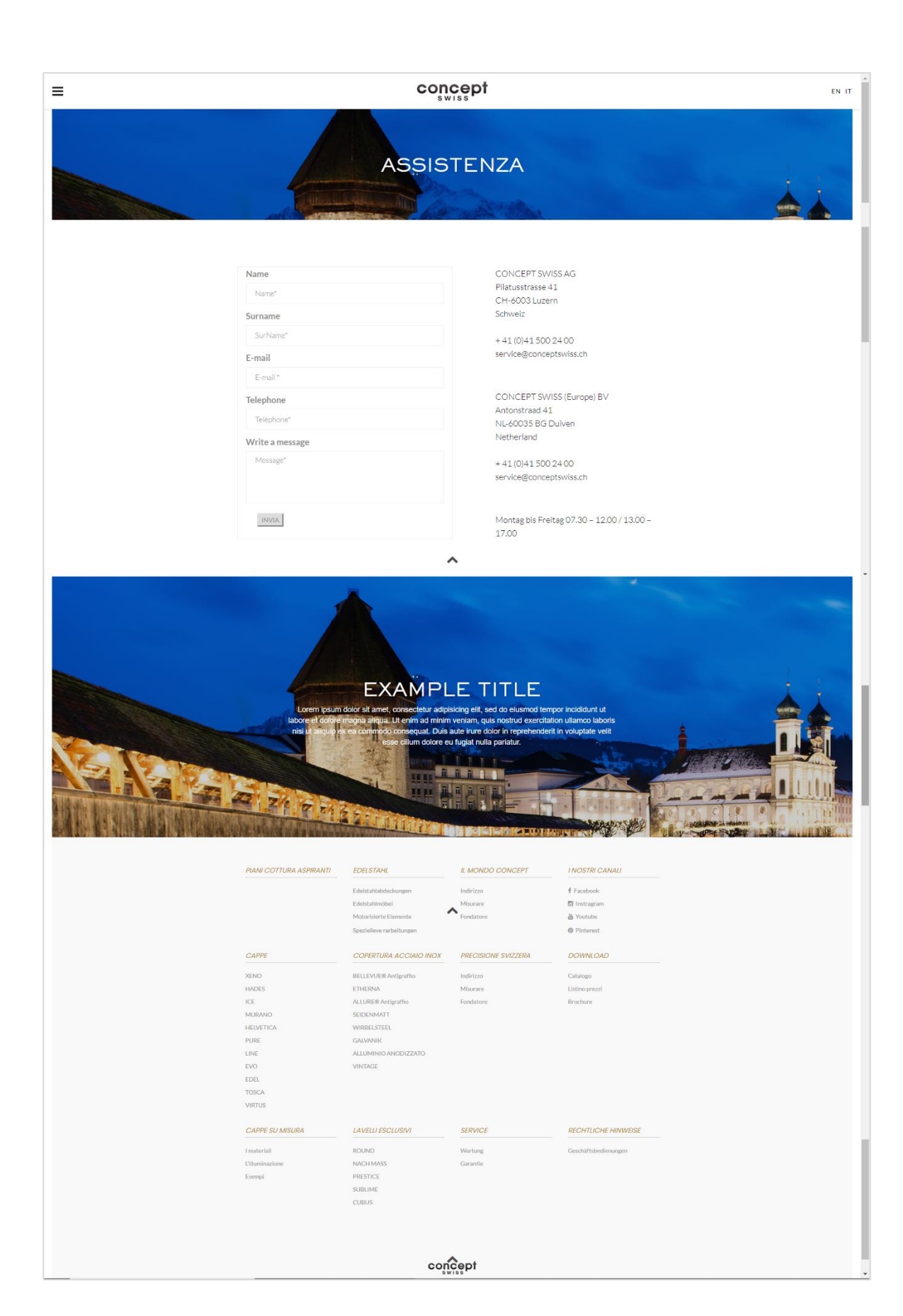

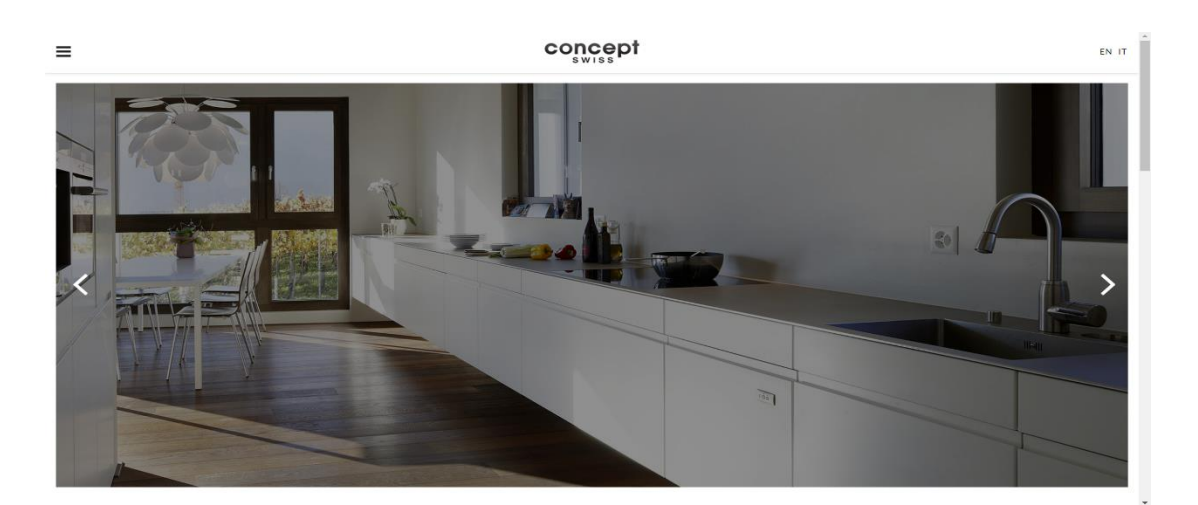

LIEBE ZUM DETAIL

us, in der wunderschönen Stadt Luzern, entwerfen und<br>nehmen ist das ständige Streben nach Perfektion durch<br>ichweizer Markt verlangt traditionell nach innovativen Das Widesigne<br>Kroat<br>Lõuvoor .<br>wir unsere Küchenkonzi<br>itat. Unser Ziel ist es, Tr

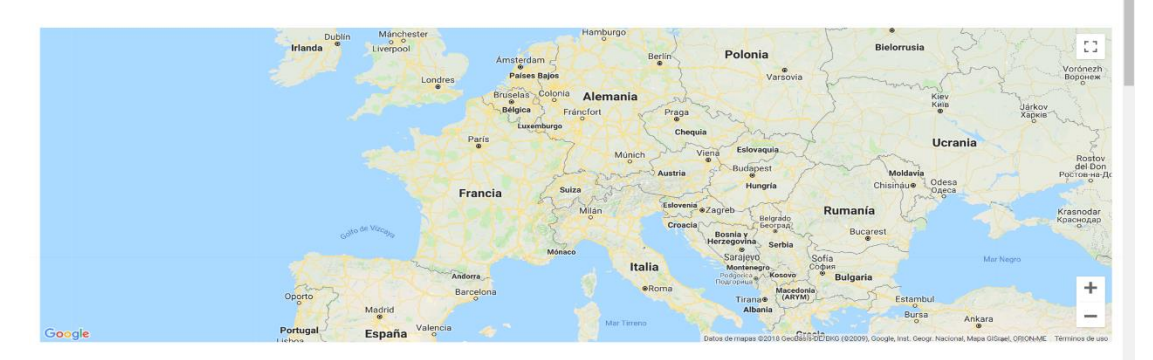

188 AG Kitchen Sy<br>
tusstrasse 41<br>
8003 Luzern<br>
+41 41 500 24 00<br>
+41 41 500 24 00<br>
+41 41 500 24 01<br>
@concept\_export<br>
concept\_export Skype: concept\_export<br>
Offnungszeiten<br>
08.00 - 12.00 / 13.30 - 17.00 CONCEPT SWISS (Europe) BV<br>Eltensestraat 1,8<br>NL-8922 JB – Duiven NL<br>Netherland<br>Felcfon - +41 (0)41 500 24 00<br>Ernail - service@conceptwess.ch

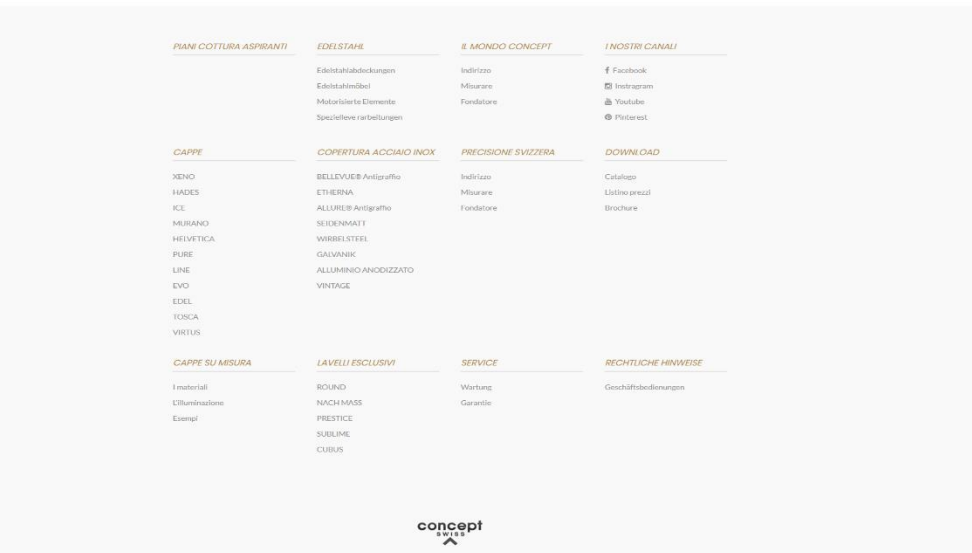

18

Continuando con el diseño de interfaz gráfica, para el panel de administración del sistema, se le presento al cliente un diseño estándar que usa la compañía, la cual se ajusta a los gustos del cliente y después de su aprobación, se continuo con la modificación para que se adapte a las necesidades y se personalice con el logo de la empresa. El idioma principal del administrador, como el del sistema web es el italiano, pero como idioma secundario se agregó el idioma inglés. Teniendo como resultado el siguiente panel administrativo:

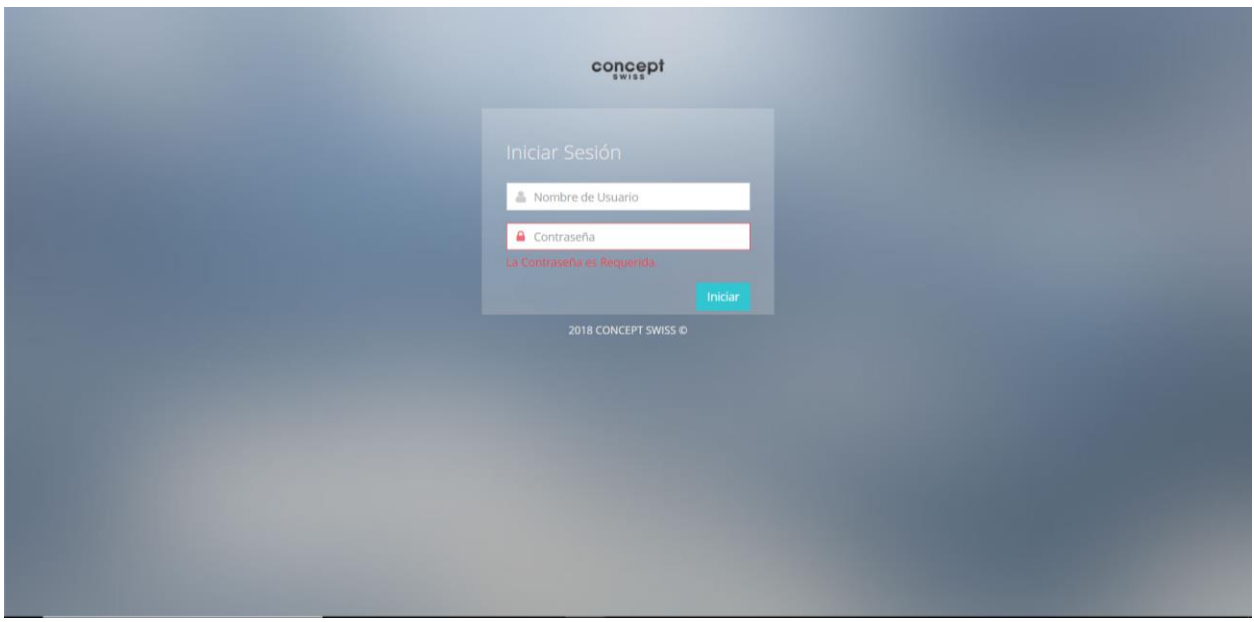

Para poder ingresar al panel, es necesario ser un usuario autorizado, ya sea el administrador o el user del sistema.

En el índex podemos observar que tenemos un identificador del número de lenguajes y el número de productos que se encuentran ingresados al sistema. Además, la barra de menú al lado izquierda nos da un acceso directo a las diferentes funciones que se pueden hacer mediante este administrador. A continuación, se presentan cada una se las secciones del menú del administrador.

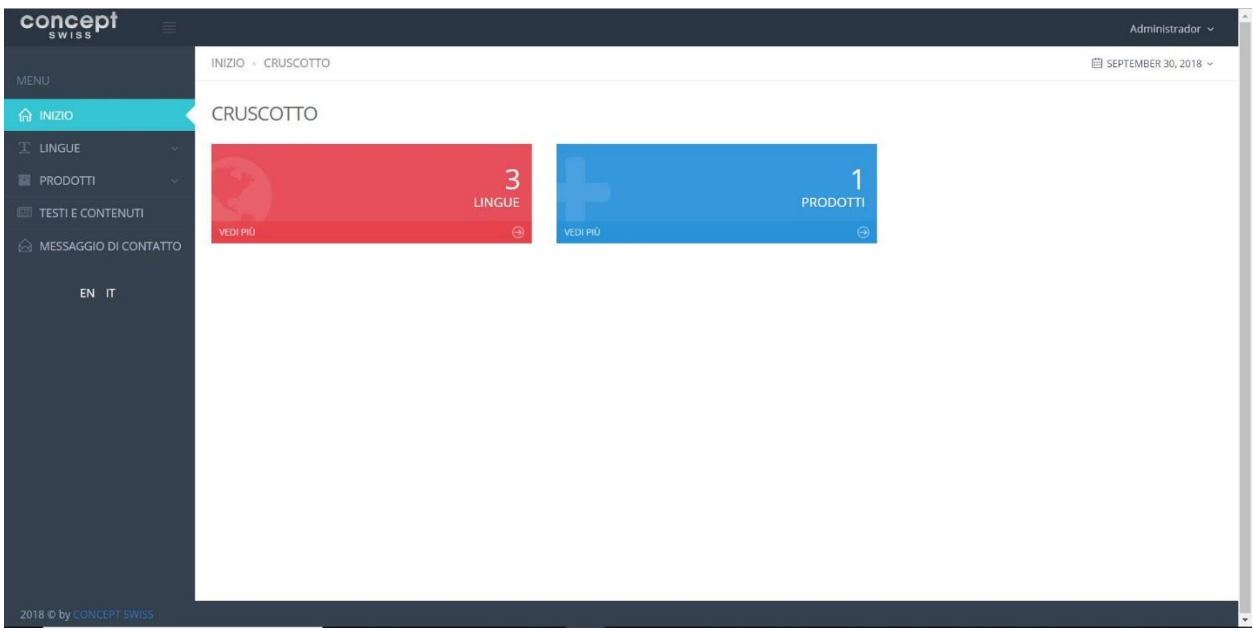

 Lingue (Lenguaje): En este panel se puede agregar, listar, borrar, activar o desactivar un idioma del sistema.

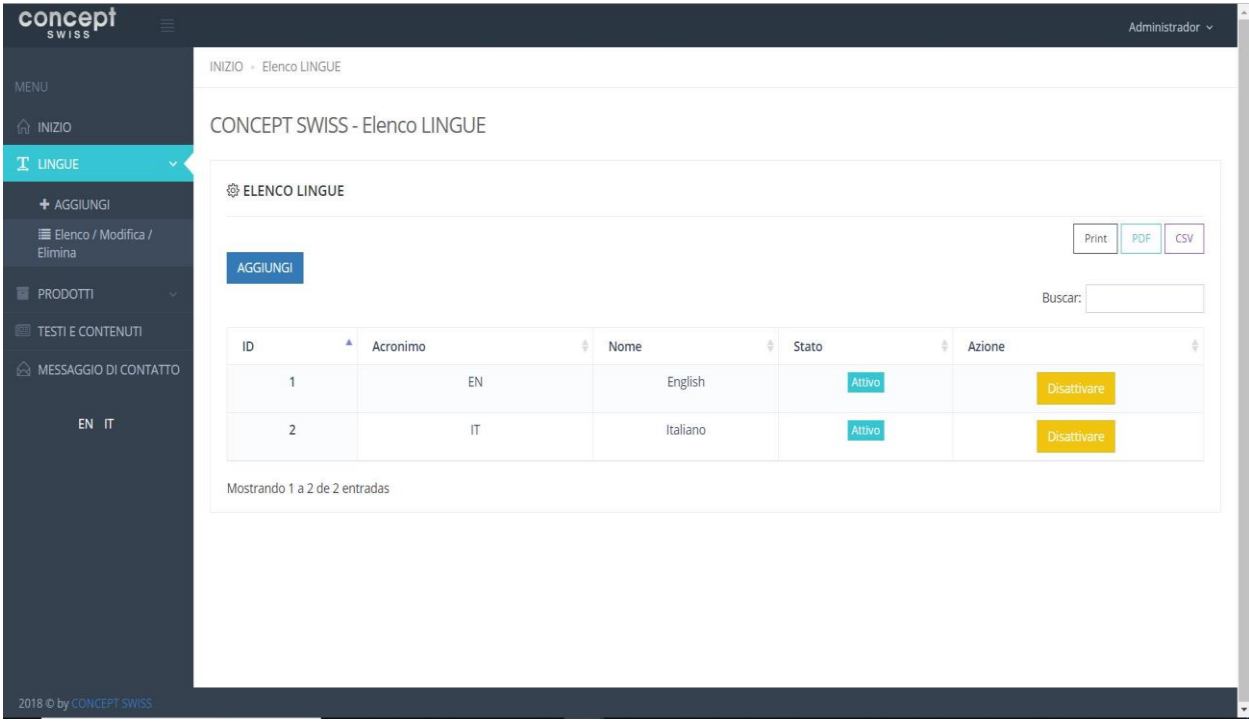

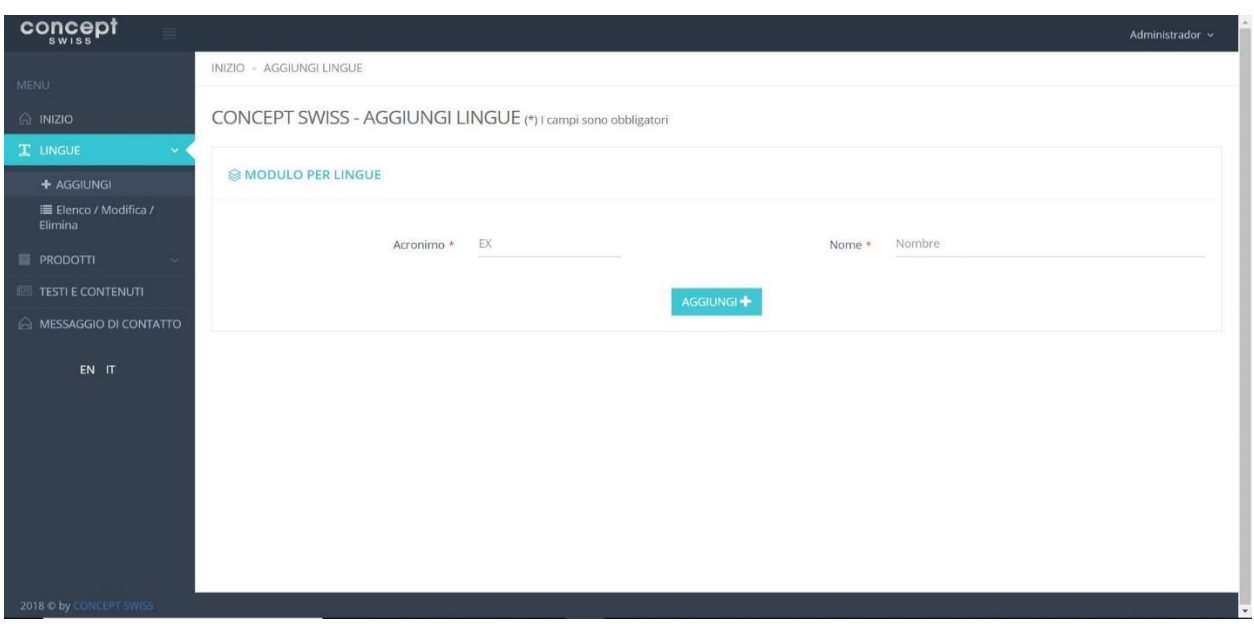

 Prodotti (Producto): Este panel le permite al usuario listar, modificar, agregar, activar, desactivar, eliminar algun producto al sistema.

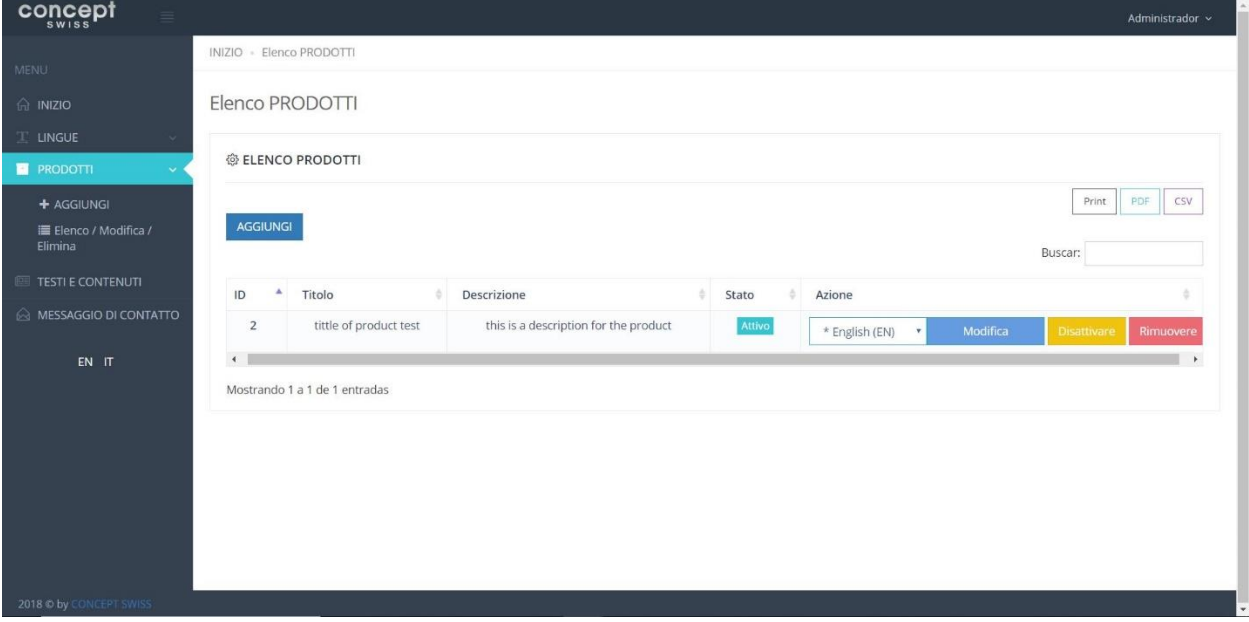

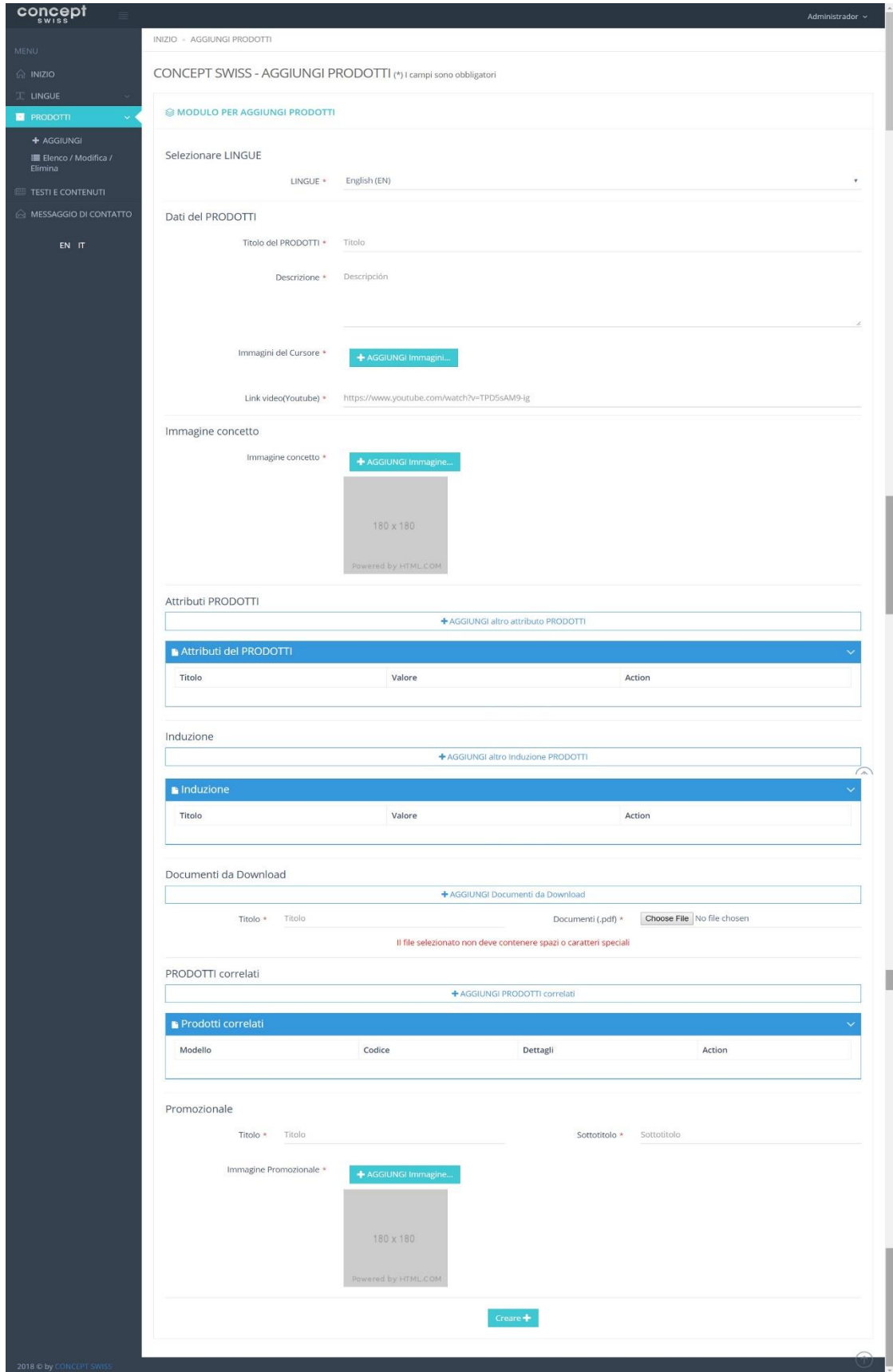

Messaggio di contatto (Mensajes de contacto): Panel para visualizar los mensajes de contacto

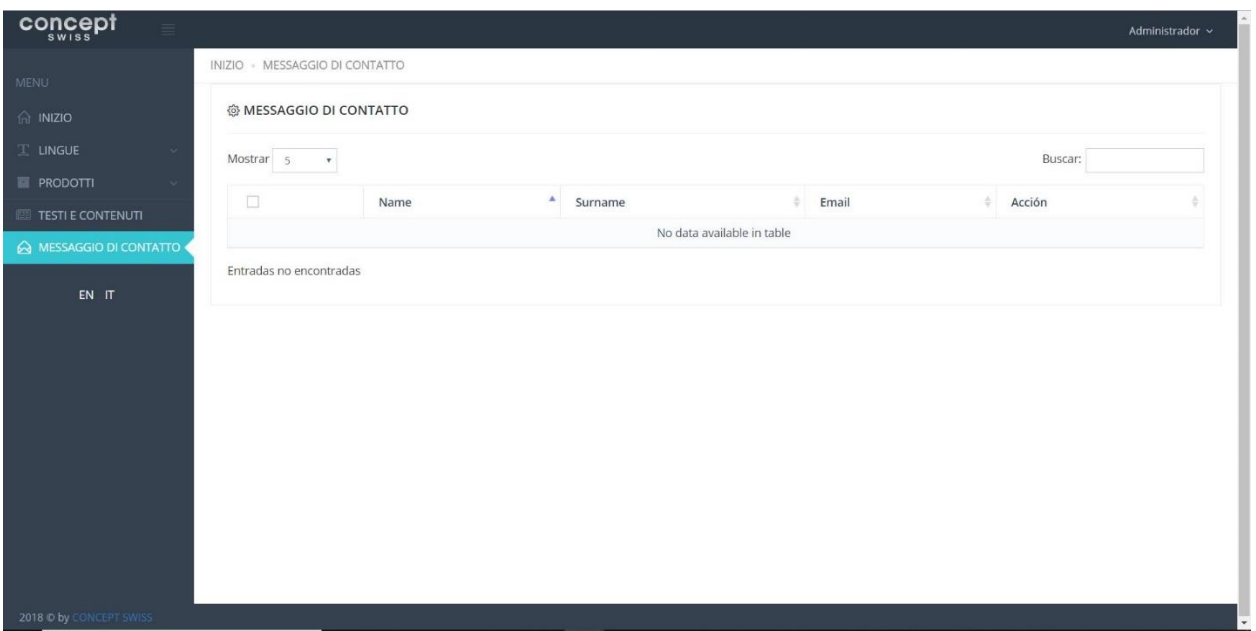

Al finalizar la interfaz gráfica se procedió a realizar el estudio de la arquitectura del sistema y el diseño de la base de datos.

Para la arquitectura de este sistema web, se utilizó el MVC (Modelo-Vista-Controlador), el cual permite el desarrollo de un sistema web de una manera ordenada, por un lado, define componentes para la representación de la información, y por otro lado para la interacción del usuario garantizando la flexibilidad, seguridad y calidad en el sistema desarrollado.

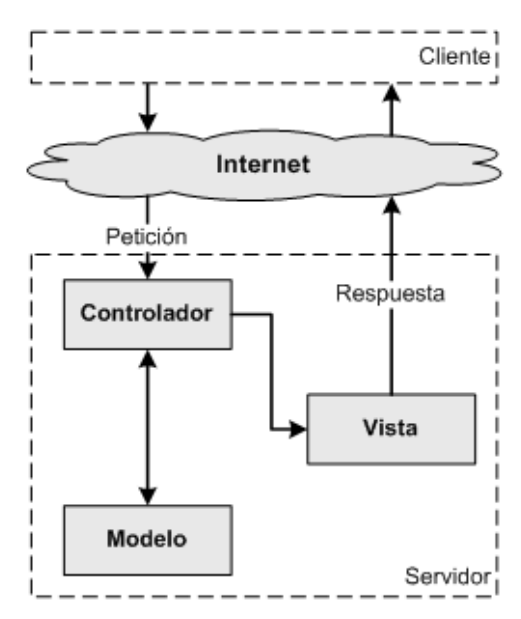

Diagrama de funcionamiento de la arquitectura MVC.

Para el desarrollo del diseño de la base de datos, se hizo uso de los requisitos funcionales y no funcionales que dieran datos para poder realizar el análisis correspondiente y se obtuvo el siguiente esquema de datos o diagrama ERE:

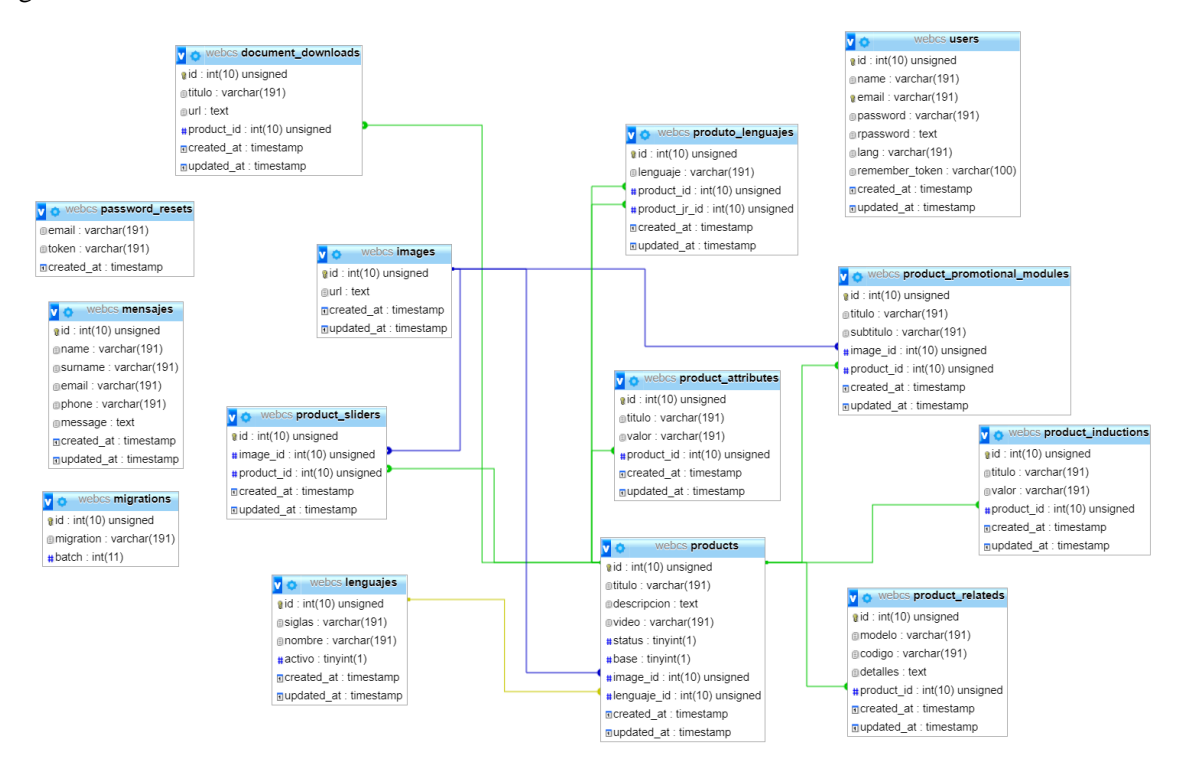

#### <span id="page-26-0"></span>Semana  $4 \text{ y } 5$  - Fase 3:

En las semanas 4 y 5 nos enfocamos en el desarrollo de la funcionalidad del sistema, teniendo en claro los requerimientos y el esquema de bases de datos, se comenzó a analizar la mejor manera de hacer el desarrollo de la misma. Teniendo en mente que el requerimiento más importante era que el sistema debía ser multilenguaje, la primera opción que se dio fue hacerlo mediante el api del traductor de google (The Cloud Translation API), el cual puede traducir dinámicamente textos comparando los lenguajes en pares. De la misma manera que sabemos cómo funciona el traductor de google. El siguiente paso fue buscar información y material de apoyo para ver cómo se podía implementar esta herramienta y hacer uso de ella.

Una vez integrado el Api correspondiente, se hicieron pruebas respectivamente para ver si la herramienta abarcaba el funcionamiento requerido por el cliente. Al principio se realizaron pruebas de la traducción con los 2 idiomas principales, que en este caso son el italiano y el inglés.

El resultado fue satisfactorio, el siguiente paso era probarlo con 3 idiomas, y hacer las traducciones de un idioma a otro, al ir avanzando se notaron errores en las traducciones, esto era debido a que el api del traductor de google traduce, en algunas ocasiones, palabra a palabra y no la oración o el párrafo completo, por lo tanto, al momento de hacer la traducción después de 3 idiomas o más, había párrafos que perdían el sentido.

Continuando con el desarrollo del funcionamiento del sistema, se trabajó sobre la sección de *Productos.*  La estructura base de la pantalla de los productos se divide en las siguientes secciones:

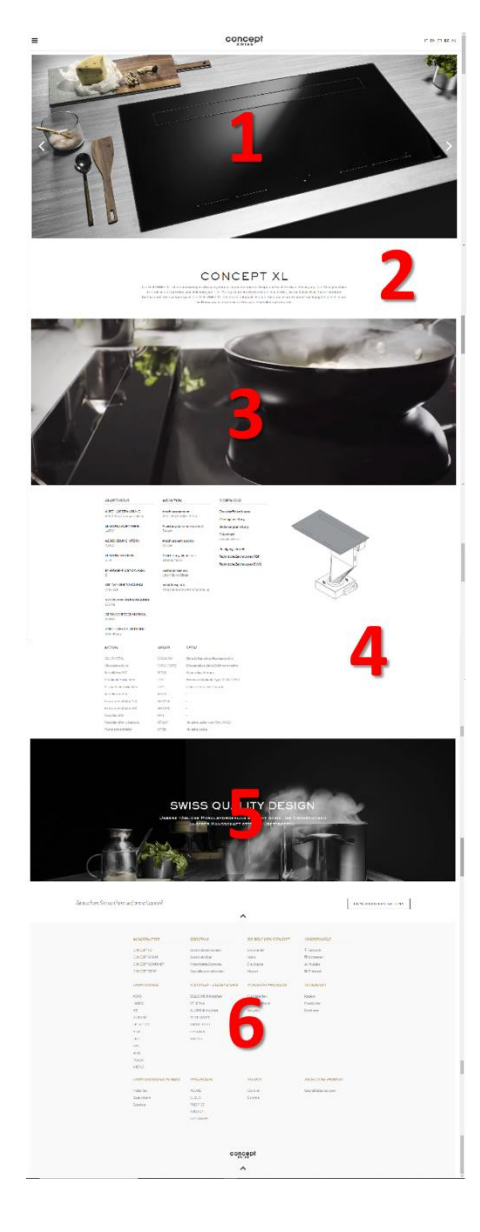

- 1. Slider: Carrusel de 3 imágenes sobre el producto.
- 2. Texto: Titulo y descripción cobre el producto.
- 3. Video: Enlace a un video de Youtube.

4. Descripción: Contiene todo lo relacionado con medidas, descripción, elementos que lleva, documentos y manuales para descargar, boceto de producto para su instalación y materiales o presentaciones en las que viene el producto.

- 5. Imagen: Imagen destacada y texto publicitario.
- 6. Footer: Final de página.

Nota: a pesar de que el footer es una sección de la pantalla de productos, es la misma para todas las pantallas, por lo tanto, no lleva funcionalidad.

Se realizó el funcionamiento de agregar, eliminar y modificar estas secciones. Destacando la sección 4 (Descripción), que llevo más trabajo dado que no todos los productos llevan el mismo número de documentos, medidas, accesorios o descripciones, se utilizaron tablas dinámicas al momento de agregar los elementos de las columnas que se ven en la imagen.

#### Semana 6 - Fase 4:

Llegado este punto, se tuvo una reunión con el cliente para mostrarle los avances y plantearle la herramienta que se estaba utilizando para el manejo multilenguaje del sistema, pero como feedback el cliente prefirió realizar las traducciones de manera manual. Por lo tanto, se modificó el diseño de la interfaz gráfica del panel de administrador y la base de datos. Teniendo como resultado un panel en el cual el usuario podía agregar todos los textos del sistema web de manera manual.

Diagrama ERE Final del sistema de Multilenguaje para el catalogo:

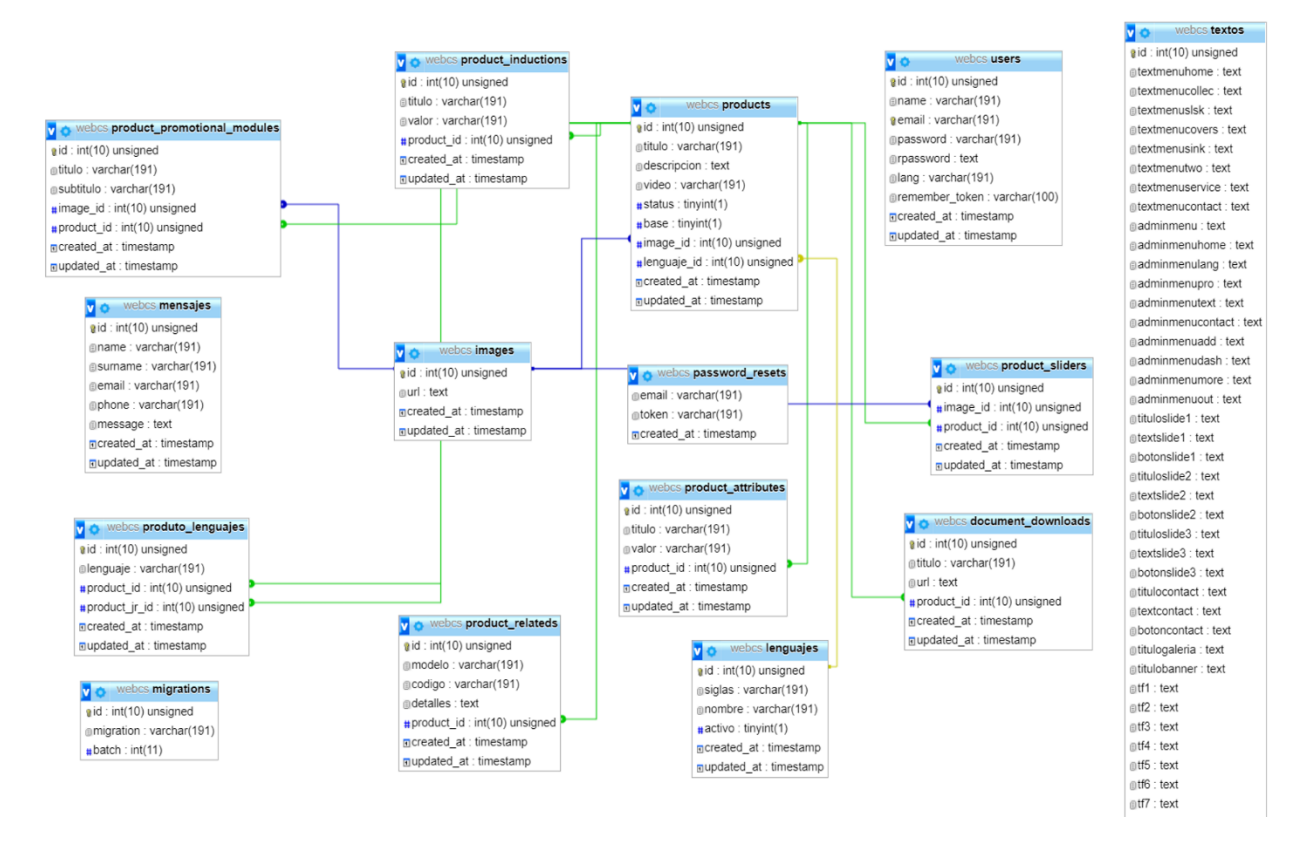

Testi e Contenuti (textos y contenido), es el panel agregado donde se encuentran las diferentes acciones para la parte de los textos. Al ingresar un idioma al sistema, los textos del mismo deben ser ingresados en el idioma correspondiente mediante este panel. Además, se pueden listar, o modificar los textos.

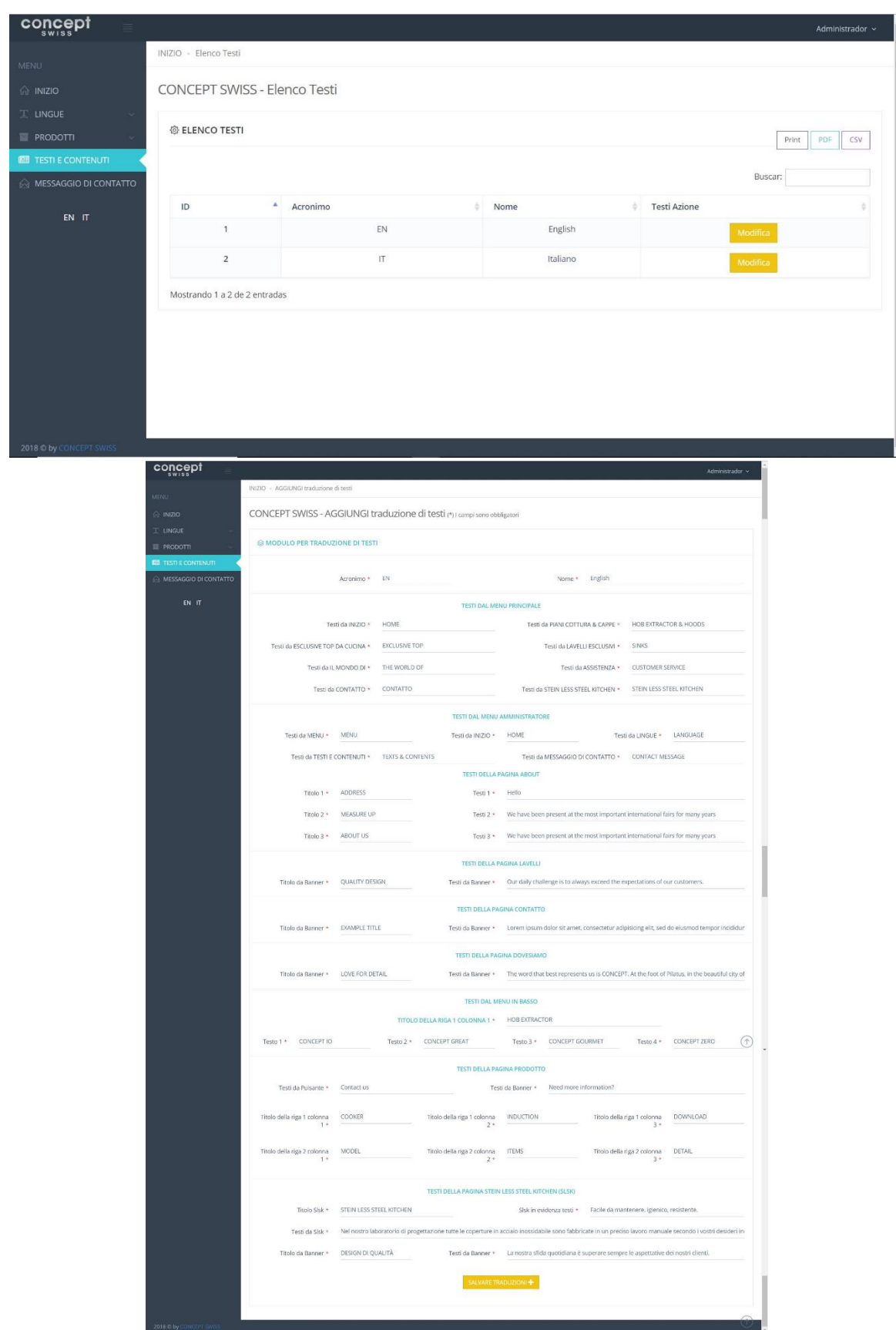

Además, se recibió el feedback con las correcciones sobre las demás pantallas, las cuelaes se arreglaron esa misma semana.

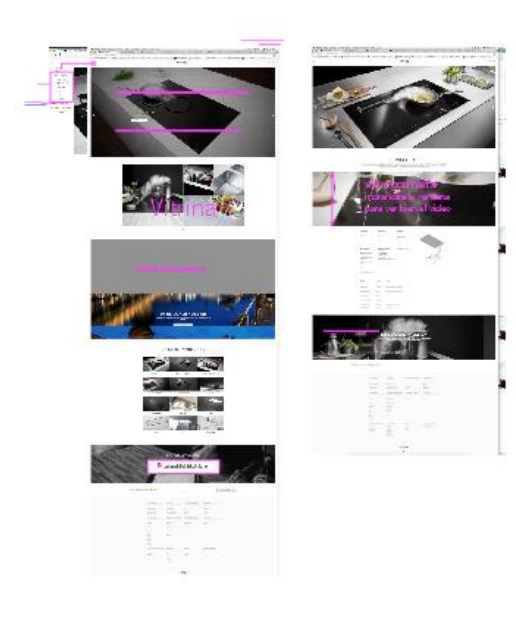

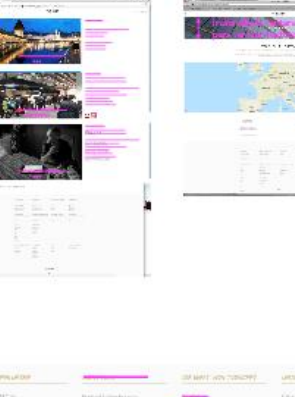

KENTAKT

 $\frac{1}{2}$ 

DIEWEIT VON CONCEPT

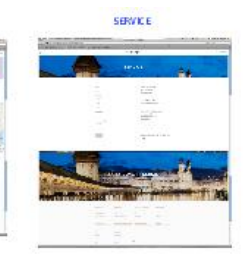

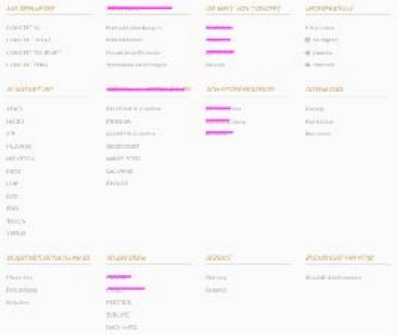

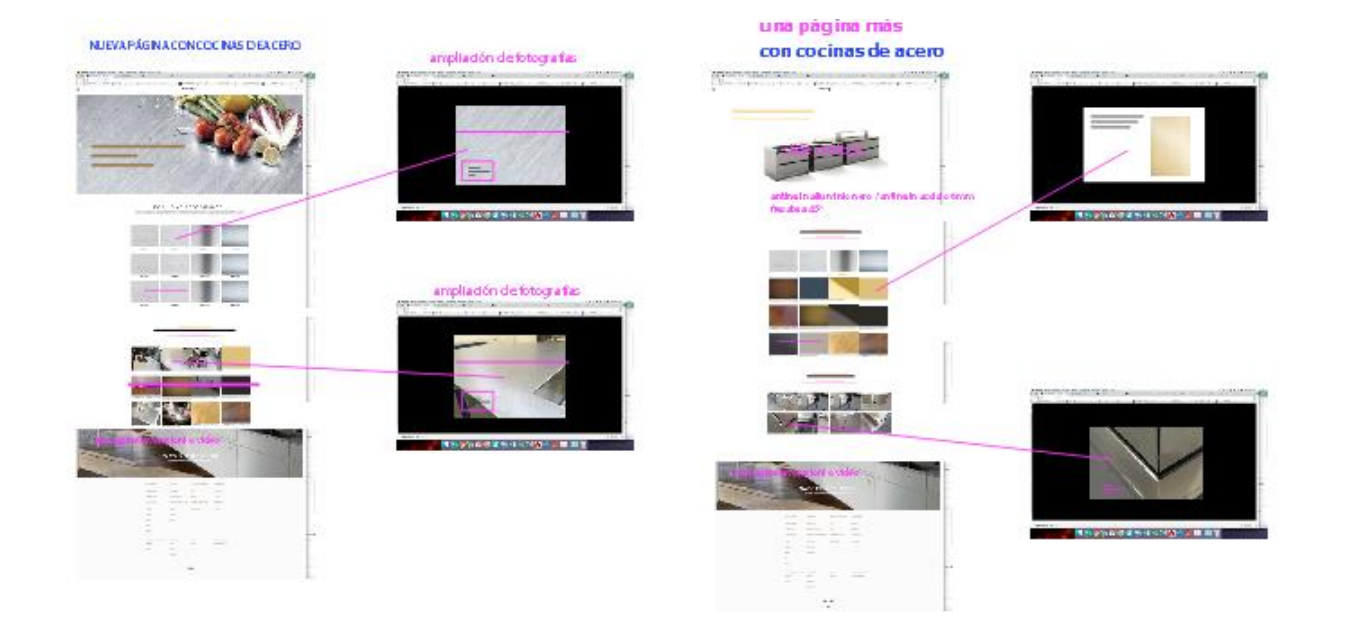

#### Semana 7 - Fase 5:

En la última semana de pasantías en la empresa **Krosfy c.a.** se hizo la presentación y entrega del proyecto final a los clientes, los cuales quedaron satisfechos con esta versión, y haciendo la propuesta para siguientes versiones del proyecto. Por lo tanto, se continuará desarrollando con nuevas funcionalidades y nuevas pantallas.

Se empezó a redactar el informe de pasantías y se hizo la solicitud a la empresa de las cartas de culminación y cartas de recomendación para futuros trabajos y currículo.

#### **4. VINCULACIÓN DEL PROYECTO CON LAS MATERIAS DE LA CARRERA.**

La empresa tiene como objetivo el desarrollo de software. Por lo tanto, la mayor parte del tiempo se hizo uso de los conocimientos adquiridos de las materias de Programación, Ingeniería de Software, Bases de Datos y Análisis y diseño de algoritmos. Todos los conocimientos, desde el más básico, como es la lógica de programación, hasta el más complejo se emplearon en la elaboración de este proyecto. A medida que se va avanzando es necesario interpretar los requerimientos, optimizar el código para una respuesta más rápida y precisa, el manejo de gestores de bases de datos y conocimientos sobre diseño e implementación de la misma. Además de los conocimientos que las materias o los profesores no tienen como finalidad enseñar, pero que se aprenden a medida que se avanza en la carrera.

#### *CONCLUSION*

La universidad se encarga de enseñarnos la base de los conocimientos que necesitamos saber para poder enfrentar los diferentes problemas y trabajos que tengamos en un futuro, pero hay conocimientos que solo se aprenden por medio de la experiencia en la vida laboral, retos y dificultades que un profesor no va a poder resolver por ti, y debes buscar la manera de resolverlo. El periodo de pasantías, a pesar de su corto tiempo, es una experiencia enriquecedora, en la cual se obtiene una pequeña muestra de la vida laboral que, todo estudiante espera tener en un futuro, luego de graduarse de Ingeniero de Sistemas.

Tuve la oportunidad de realizar las pasantías en una empresa en la cual se aplicaron los conocimientos de un gran número de materias, especialmente del departamento de computación. Me toco resolver problemas, lidiar con la comunicación con un cliente de verdad y afrontar los diferentes retos y obstáculos que se dan al momento de estar trabajando bajo la presión de dar la cara por tu trabajo. Por lo tanto, pude experimentar lo que sería una vida laboral en este ambiente, y me di cuenta que, a pesar de todos los problemas que existen en la actualidad, en el país y en la universidad, estoy satisfecha con la elección que tome al iniciar mis estudios en la carrera de ingeniería de sistemas - departamento de computación.

#### *BIBLIOGRAFIA*

- W3schools.com. (2016). Bootstrap 3 Tutorial. [En línea] Disponible en la web: [http://www.w3schools.com/bootstrap.](http://www.w3schools.com/bootstrap)
- cloud.google.com. (2018). Cloud Translation API Documentation Disponible en la web: <https://cloud.google.com/translate/docs/?hl=Es>
- Proyectos Ágiles. (2008). Qué es SCRUM. [En línea] Disponible en el sitio web: [https://proyectosagiles.org/que-es-scrum.](https://proyectosagiles.org/que-es-scrum)
- Metodología Scrum para desarrollo de software aplicaciones complejas (2018). Que es Scrum. Disponible en la web: [https://www.softeng.es/es-es/empresa/metodologias-de-trabajo/metodologia](https://www.softeng.es/es-es/empresa/metodologias-de-trabajo/metodologia-scrum.html)[scrum.html](https://www.softeng.es/es-es/empresa/metodologias-de-trabajo/metodologia-scrum.html)
- Laravelcollective.com. (2016). Laravel Collective. [En línea] Disponible en la web: [https://laravelcollective.com/.](https://laravelcollective.com/)
- Material Desing for Bootstrap (2016). Disponible en la web:<https://mdbootstrap.com/>
- $\bullet$  Laravel The PHP framework for Artisans (2018). Disponible en la web:<https://laravel.com/>